# Automatic Resource Bound Analysis and Linear **Optimization**

Jan Hoffmann

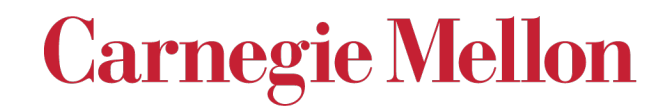

… of algorithms

… of algorithms

## Resource bound analysis

… of algorithms

Resource bound analysis

… of programs / software

# Motivation: Why analyze resource usage of programs?

## Resource Usage in Safety-Critical Systems

Memory Usage Timing

# Resource Usage in Safety-Critical Systems

## Memory Usage Timing

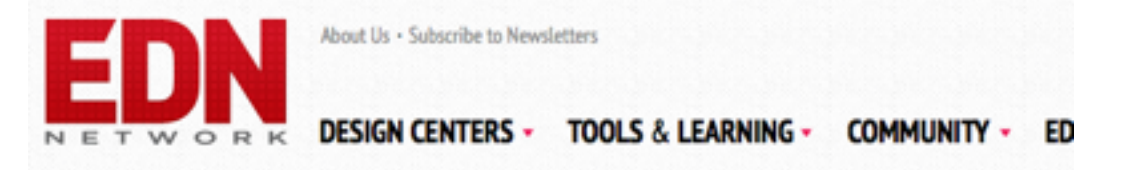

Home > Automotive Design Center > How To Article

#### Toyota's killer firmware: Bad design and its consequences

Michael Dunn - October 28, 2013 109 Comments × Share 277 8+1 932  $\left| \right|$  Like  $\left| \right|$  3.8k Tweet 724 Æ

On Thursday October 24, 2013, an Oklahoma court ruled against Toyota in a case of unintended acceleration that lead to the death of one the occupants. Central to the trial was the Engine Control Module's (ECM) firmware.

*Unintended acceleration* in Toyota cars in the US 2005-2009.

# Resource Usage in Safety-Critical Systems

## Memory Usage Timing

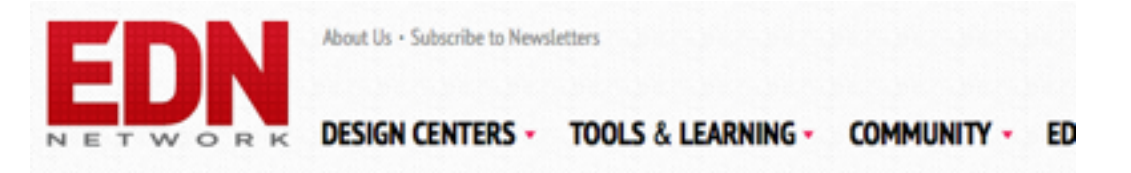

Home > Automotive Design Center > How To Article

#### Toyota's killer firmware: Bad design and its consequences

Michael Dunn - October 28, 2013 109 Comments Share 277 8+1 932  $4$  Like  $<$  3.8k Tweet 724

On Thursday October 24, 2013, an Oklahoma court ruled against Toyota in a case of unintended acceleration that lead to the death of one the occupants. Central to the trial was the Engine Control Module's (ECM) firmware.

#### *Unintended acceleration* in Toyota cars in the US 2005-2009.

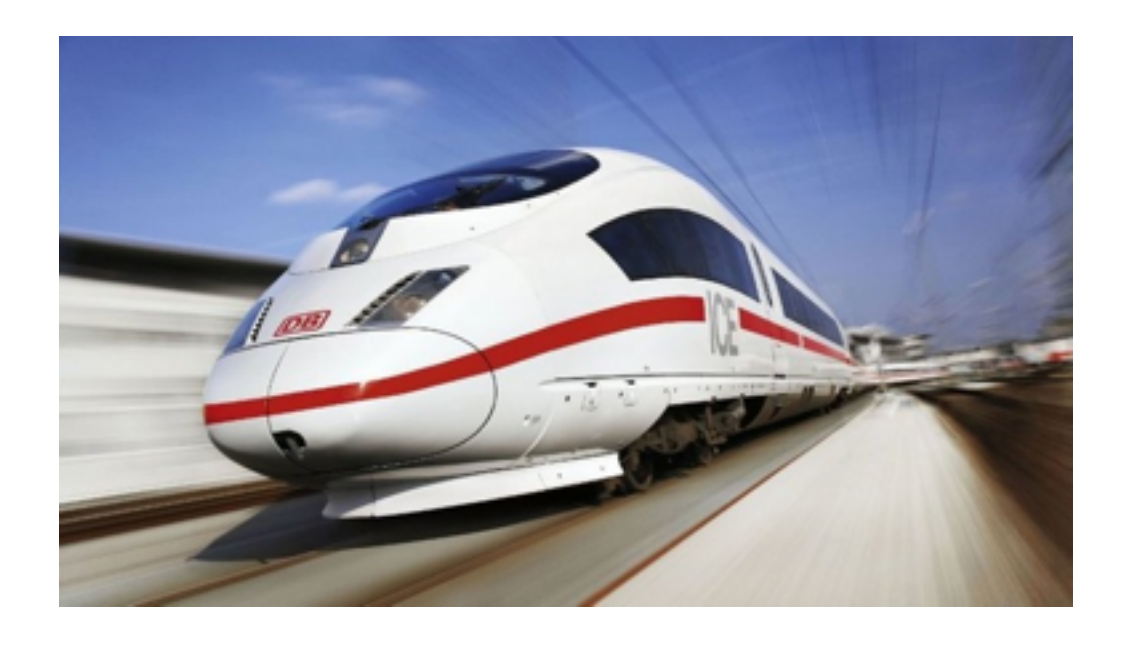

*ICE 3 Velaro D* delivery delayed by one year because of software performance issues in 2013.

# Performance Bugs are Common and Expensive

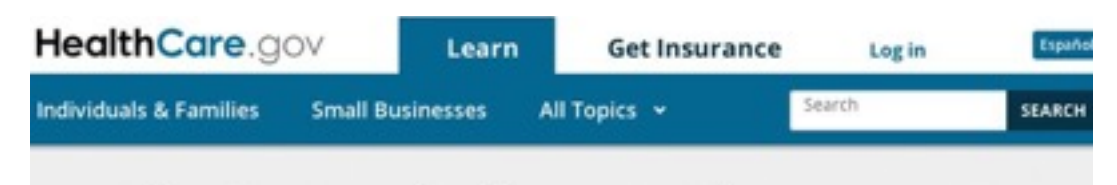

#### The System is down at the moment.

We're working to resolve the issue as soon as possible. Please try again later.

Please include the reference ID below if you wish to contact us at 1-800-318-2596 Error from: https%3A//www.healthcare.gov/marketplace/global/en\_US/registration% Reference ID: 0.cdc7c117.1380633115.2739dce8

*HealthCare.gov* debacle has been mainly caused by performance issues.

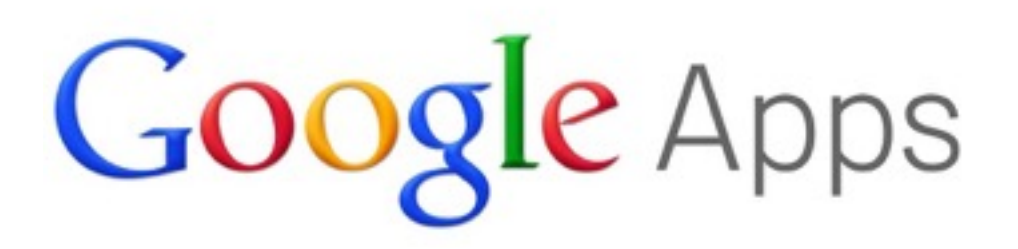

*Google Apps Developer:*  "Cannot test for performance bugs with regression test".

# Software Security

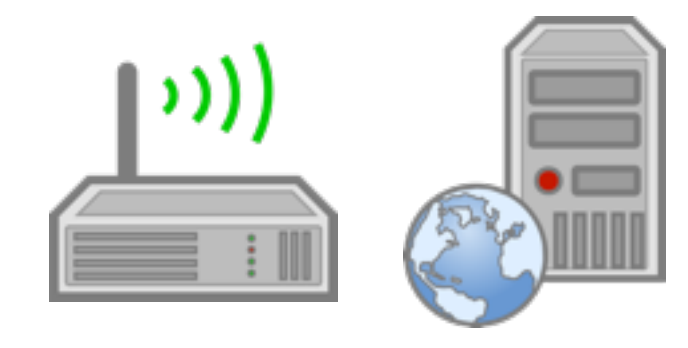

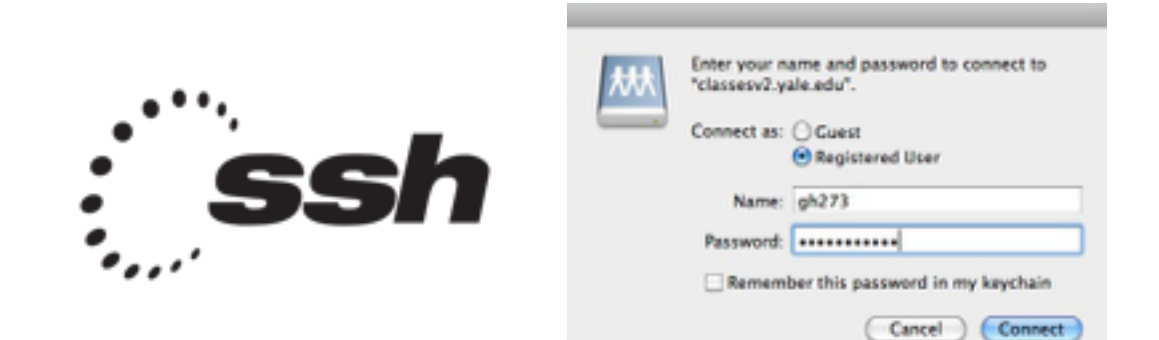

Algorithmic Complexity Attacks Side-Channel Attacks

# Software Security

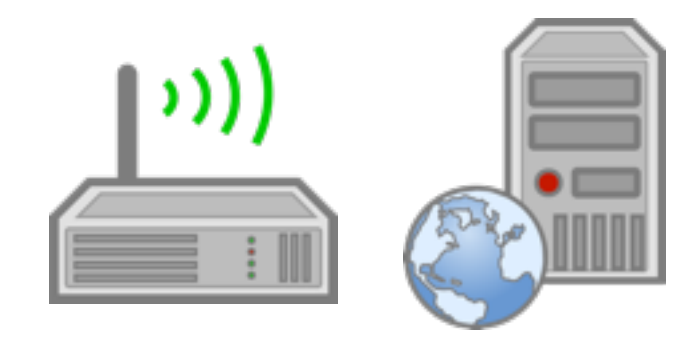

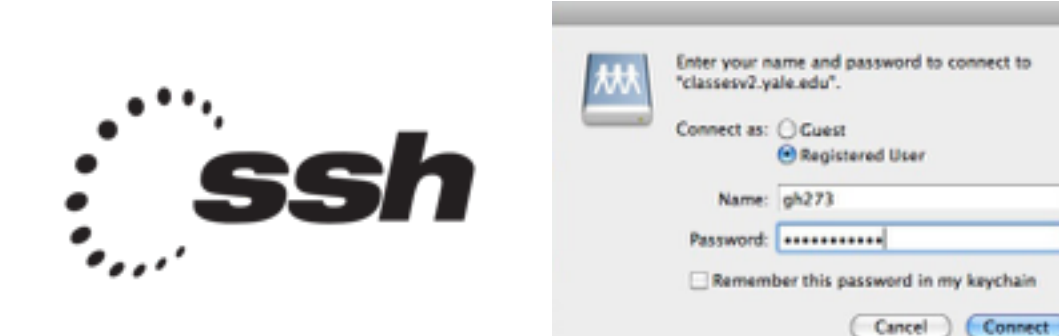

Algorithmic Complexity Attacks Side-Channel Attacks

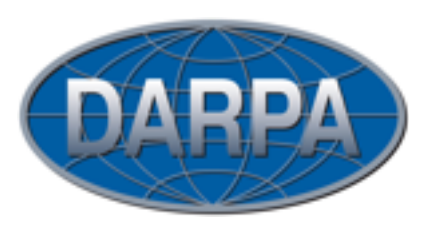

*Space/Time Analysis for Cybersecurity (STAC)*

October 2014 \$ 53M program *Our team:* **GRAMMATECH Carnegie Mellon** Yale **WISCONSIN UNIVERSITY OF WISCONSIN-MADISO** 

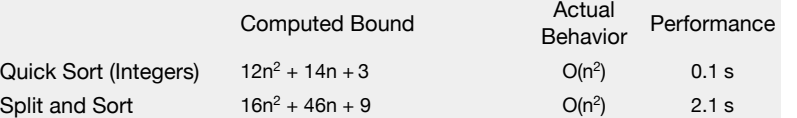

## Static Resource Bound Analysis

Given: A program P

Question: What is the worst-case resource consumption of P as a function of the size of its inputs?

## Static Resource Bound Analysis

Given: A program P

Clock cycles, heap space, power, ...

Question: What is the worst-case resource consumption of P as a function of the size of its inputs?

## Static Resource Bound Analysis

Given: A program P

Clock cycles, heap space, power, ...

Question: What is the worst-case resource consumption of P as a function of the size of its inputs?

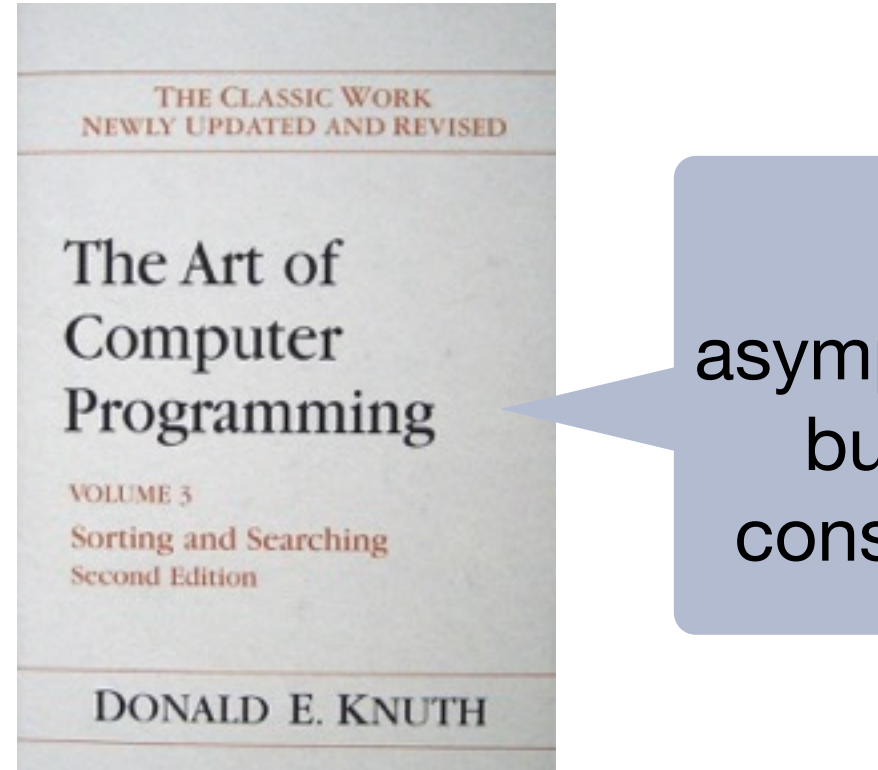

Not only asymptotic bounds but concrete constant factors.

# Static Resource Bound Analysis Automatic

Given: A program P

Clock cycles, heap space, power, ...

Question: What is the worst-case resource consumption of P as a function of the size of its inputs?

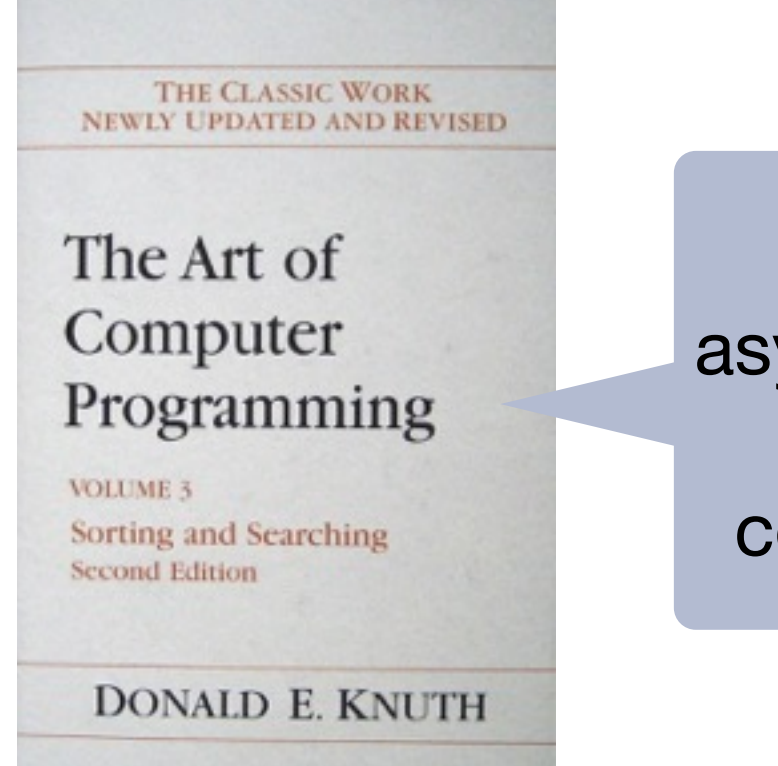

Not only asymptotic bounds but concrete constant factors.

# Static Resource Bound Analysis Automatic

Undecidable problem

Given: A program P

Clock cycles, heap space, power, ...

Question: What is the worst-case resource consumption of P as a function of the size of its inputs?

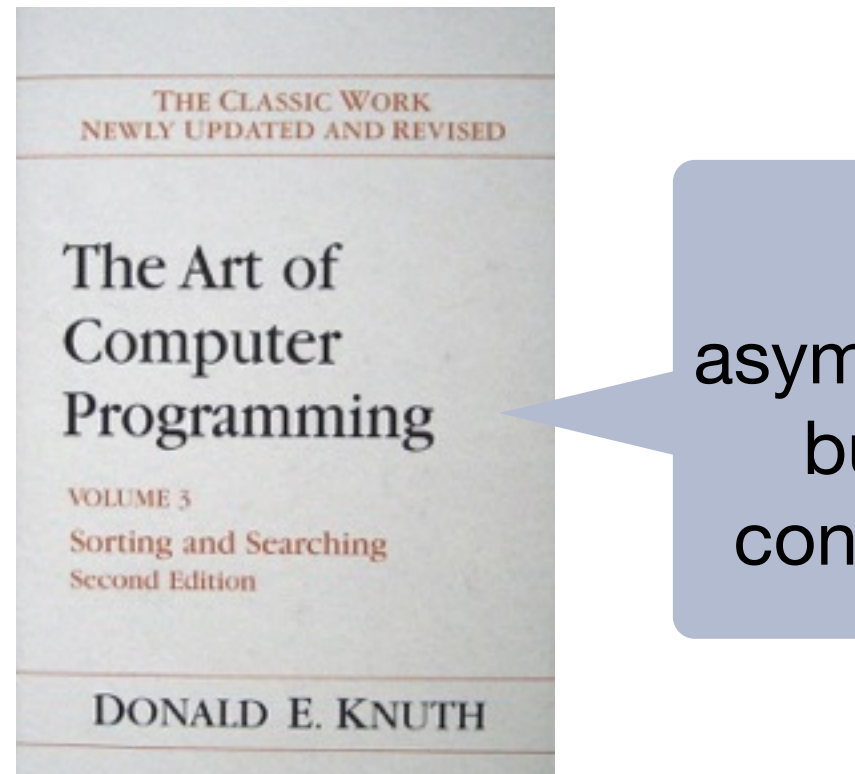

Not only asymptotic bounds but concrete constant factors.

## Research Challenges

### Model and predict resource usage at development time.

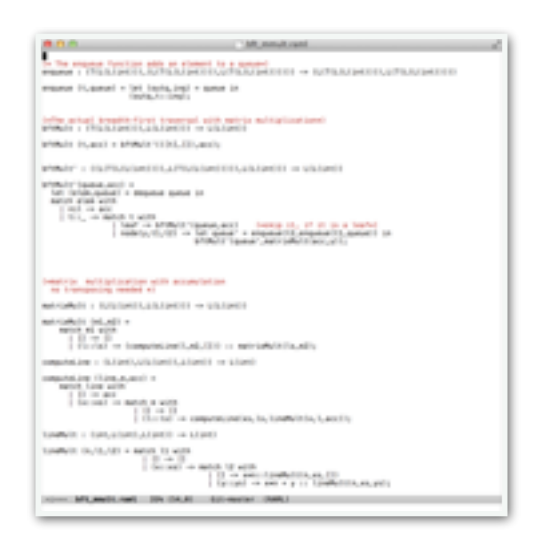

Source code

# Research Challenges

### Model and predict resource usage at development time.

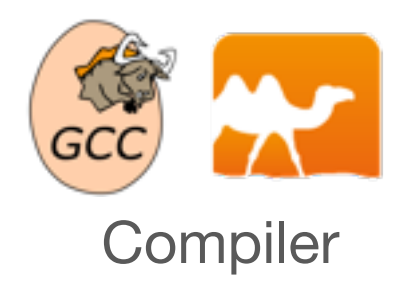

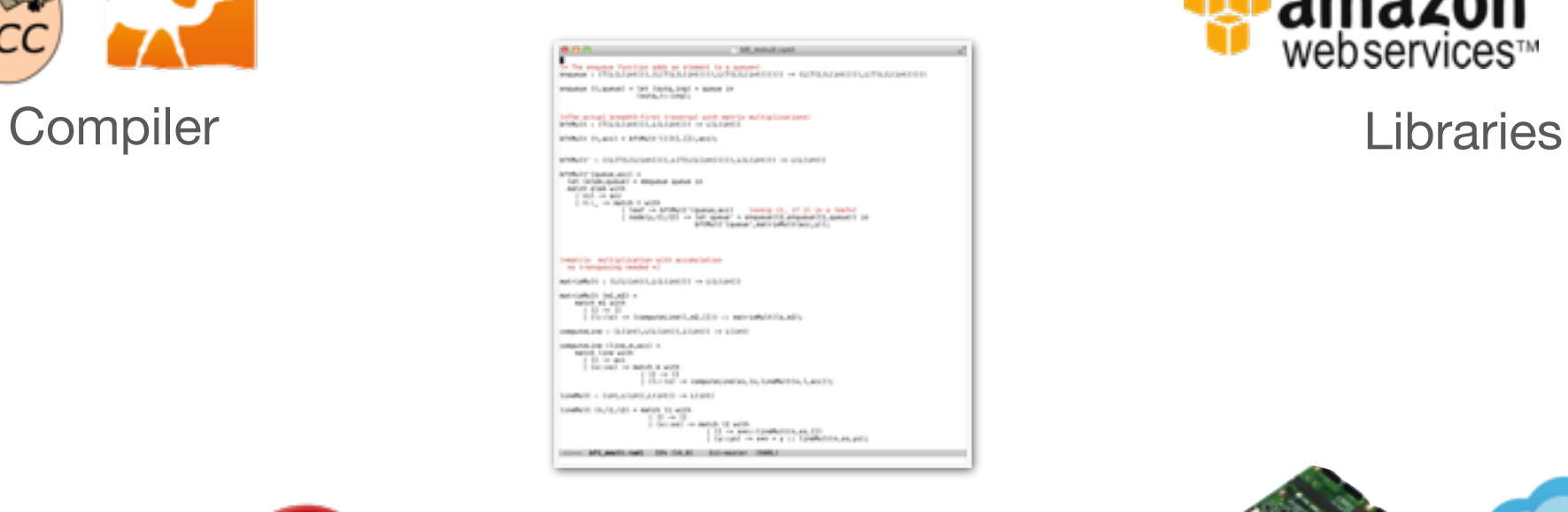

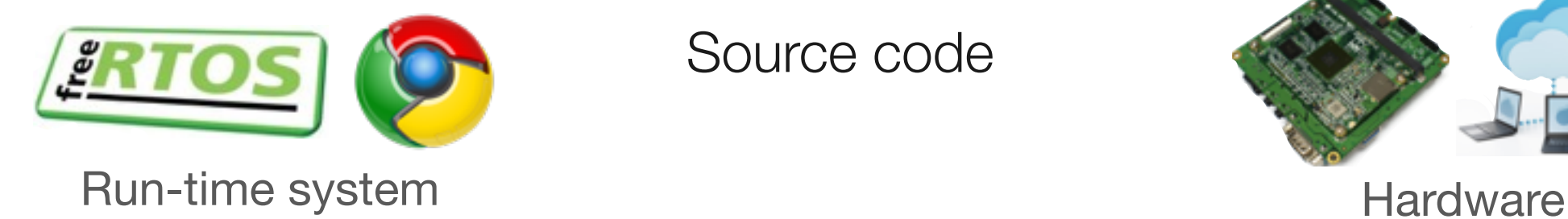

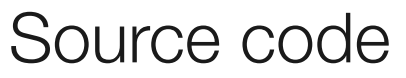

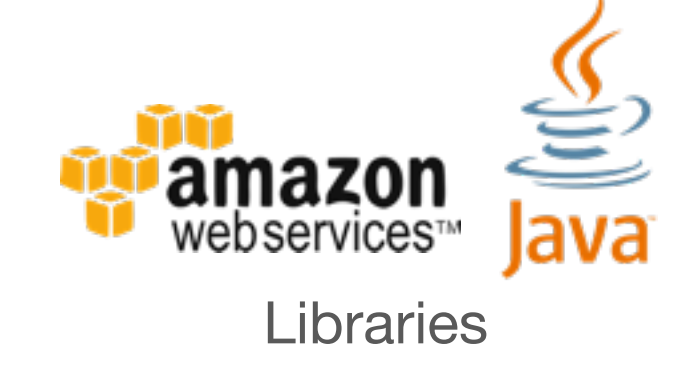

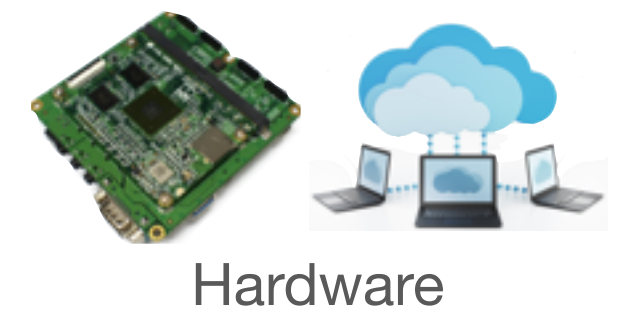

## Research Challenges

Help developers to reason about quantitative properties.

- Computer support: Modeling, specification, verification, automation and user interaction
- Compositionally: Track size changes and specify resource-usage of library code
- Language features: Concurrency, higher-order, data structures, …

# Why is this Related?

## 1. Beyond worst-case analysis *of algorithms*

- ‣ Automation
- ‣ Concrete (non-asymptotic) bounds for specific hardware

## 2. We face similar challenges in resource-bound analysis

‣ "The worst-case behavior doesn't happen in practice."

## 3. We reduce bound inference to linear optimization

- ‣ Linear programs we get are solvable in linear time in practice
- ‣ Theoretical worst-case of the algorithm is exponential (simplex)

# **Outline**

- Motivation ✓
- How does automatic resource bound analysis work?
- How well does automatic resource bound analysis work? (implementation and experiments)
- What are the properties of the LP instances that we get?

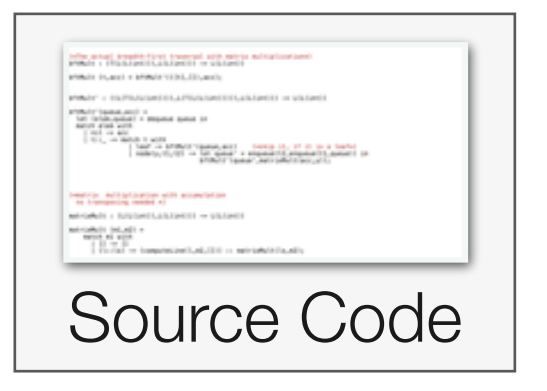

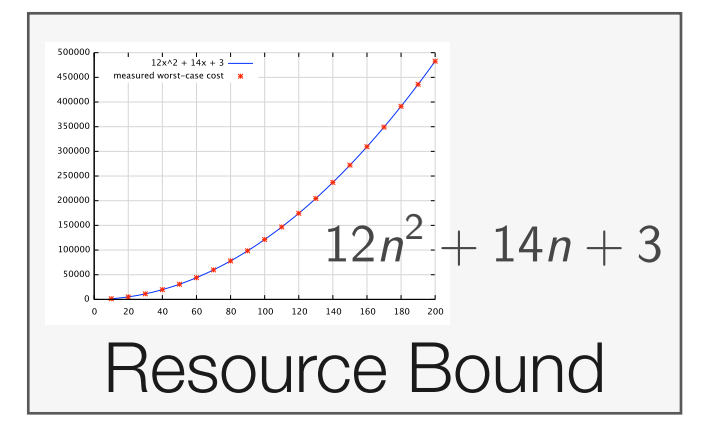

## Bird's Eye View | Type-Based Resource Analysis

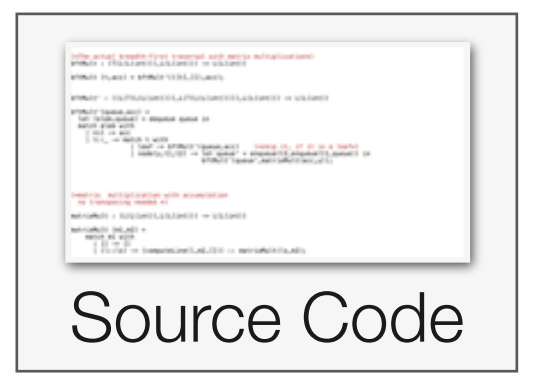

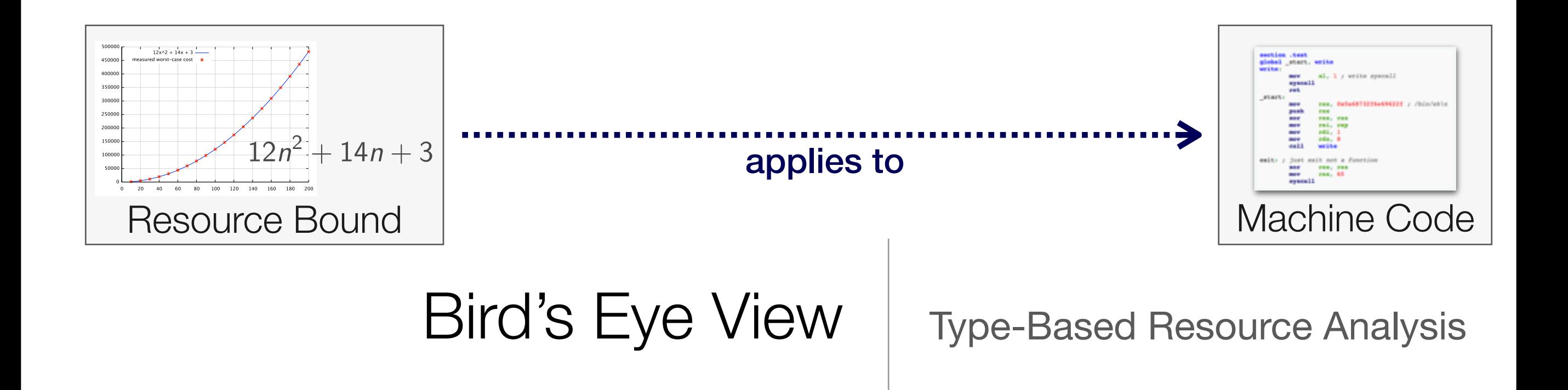

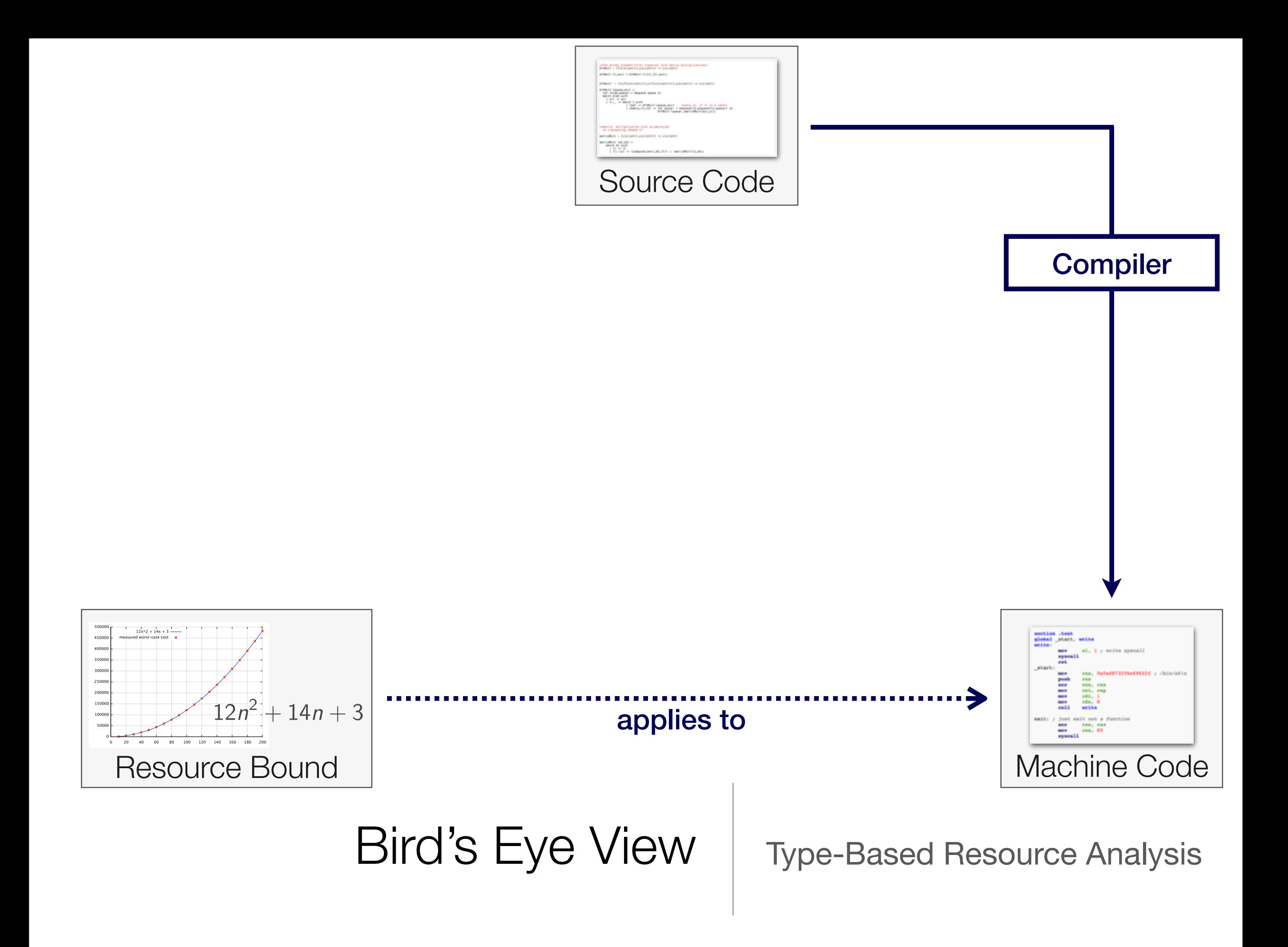

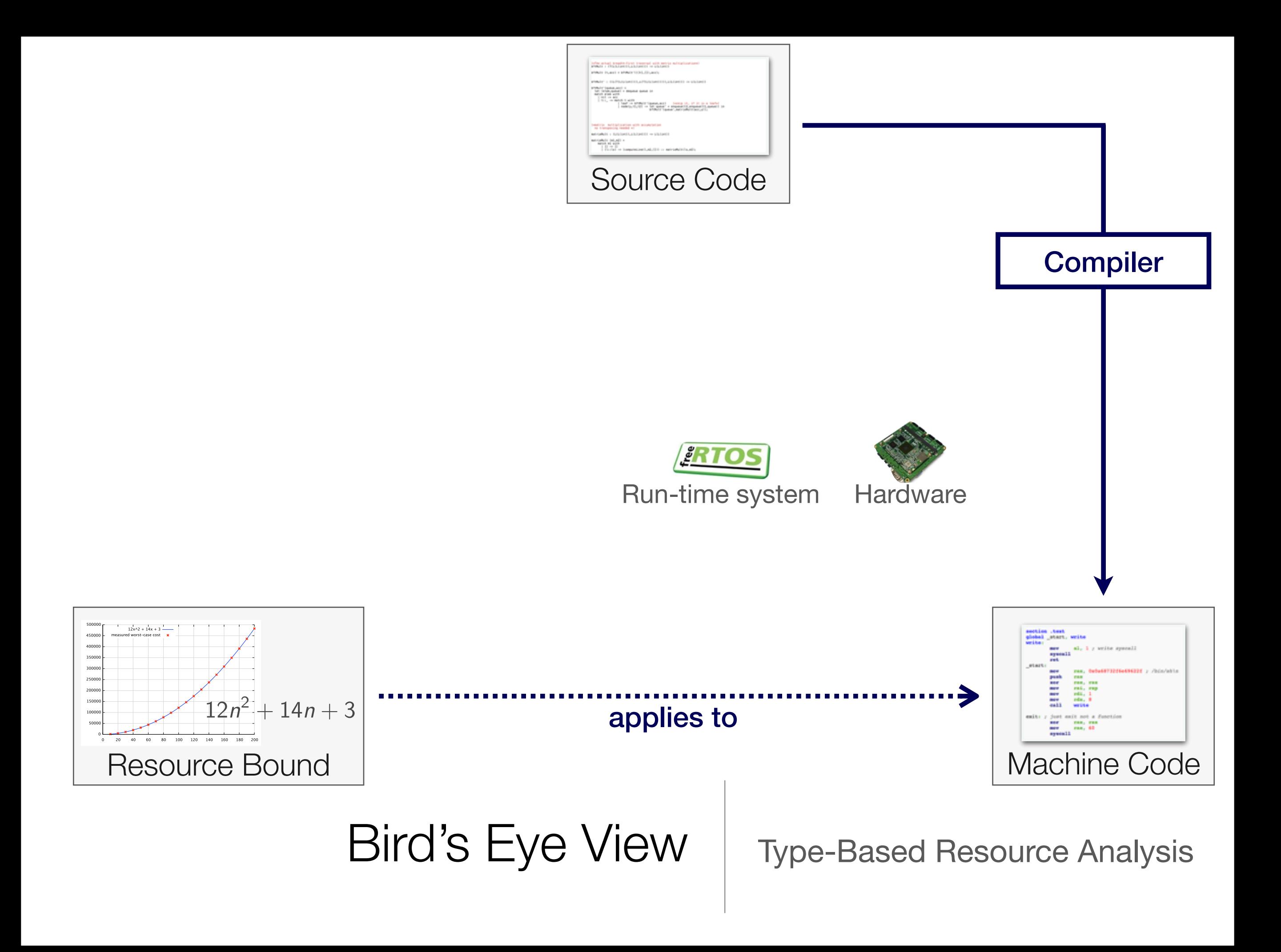

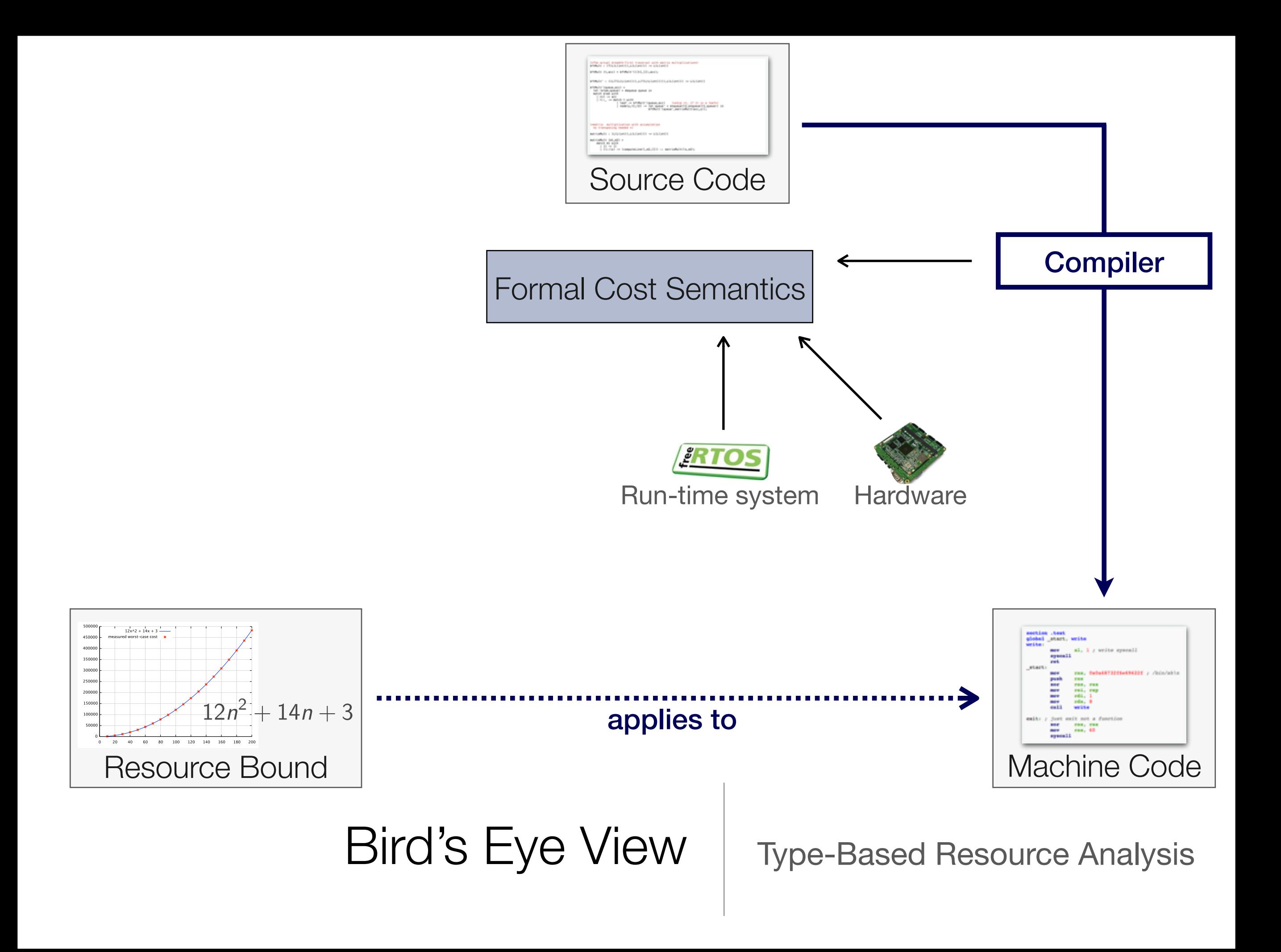

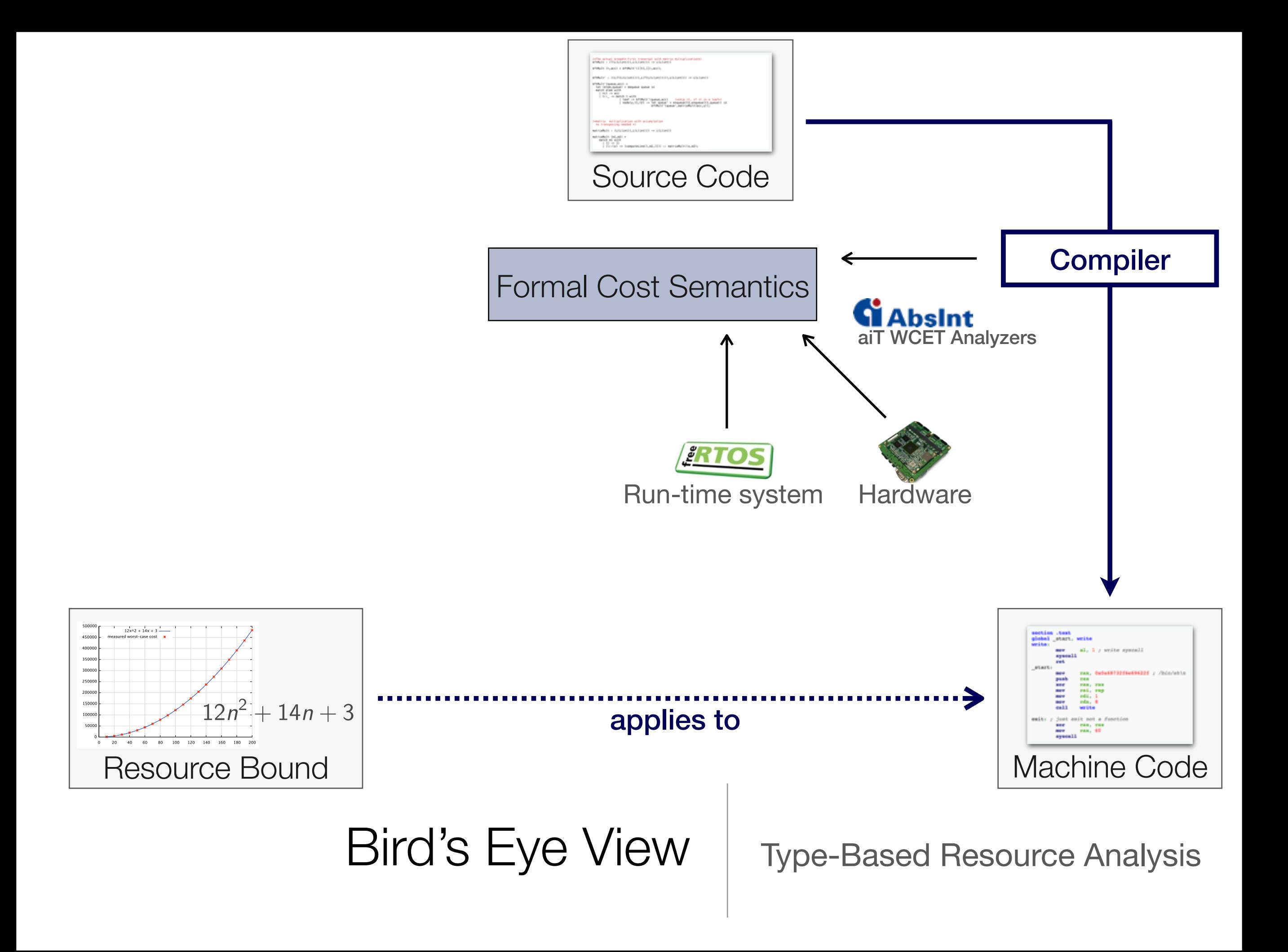

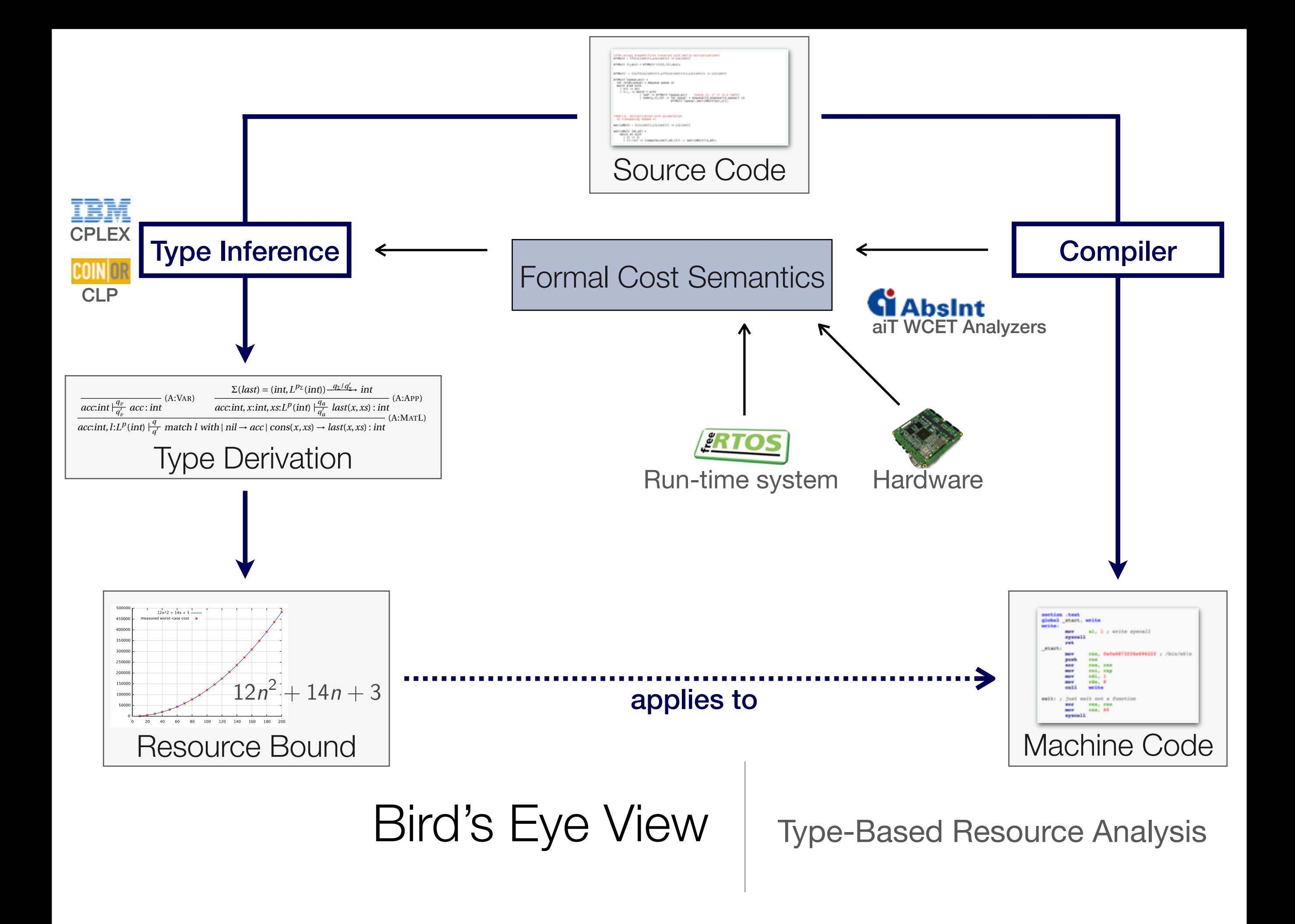

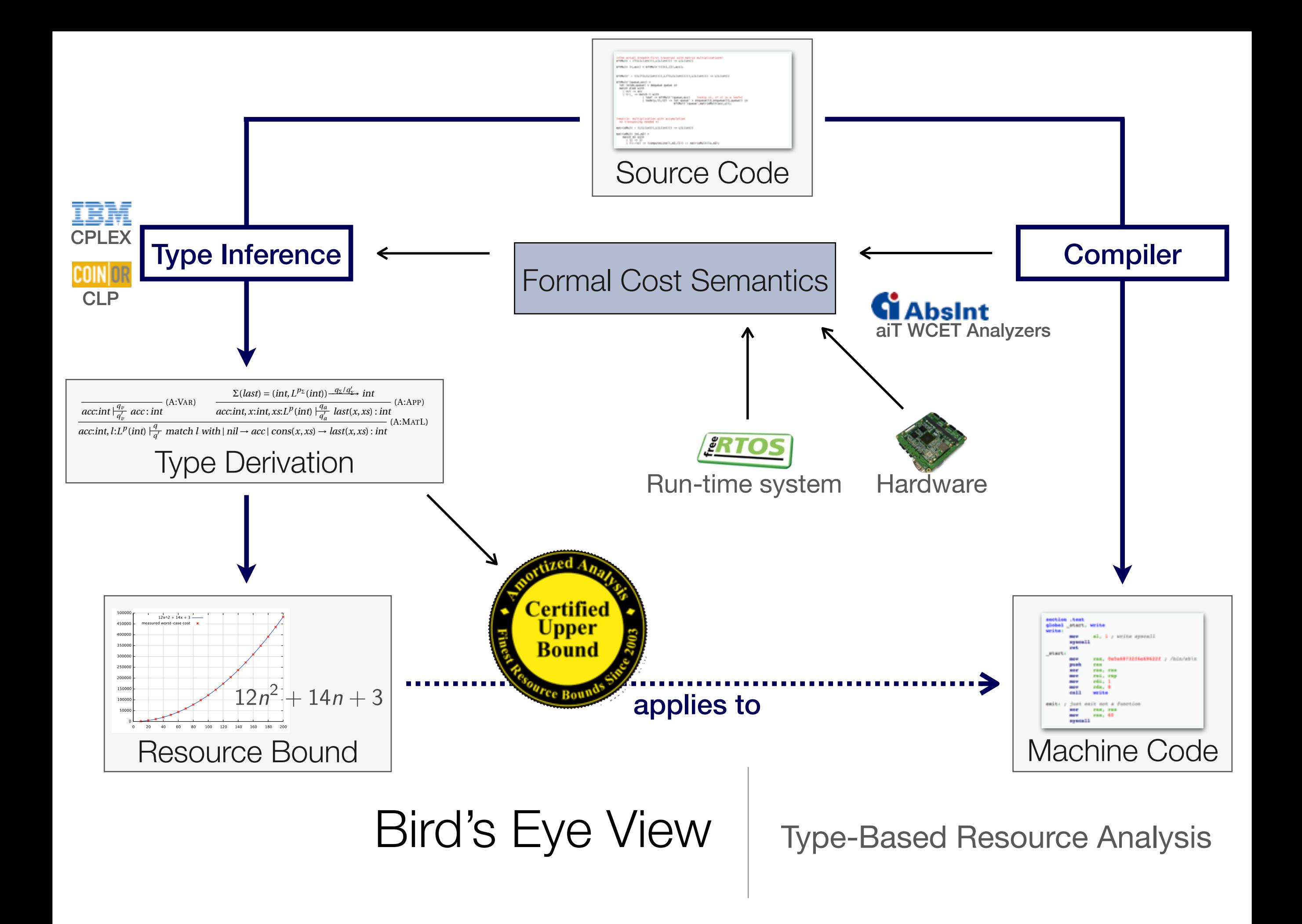

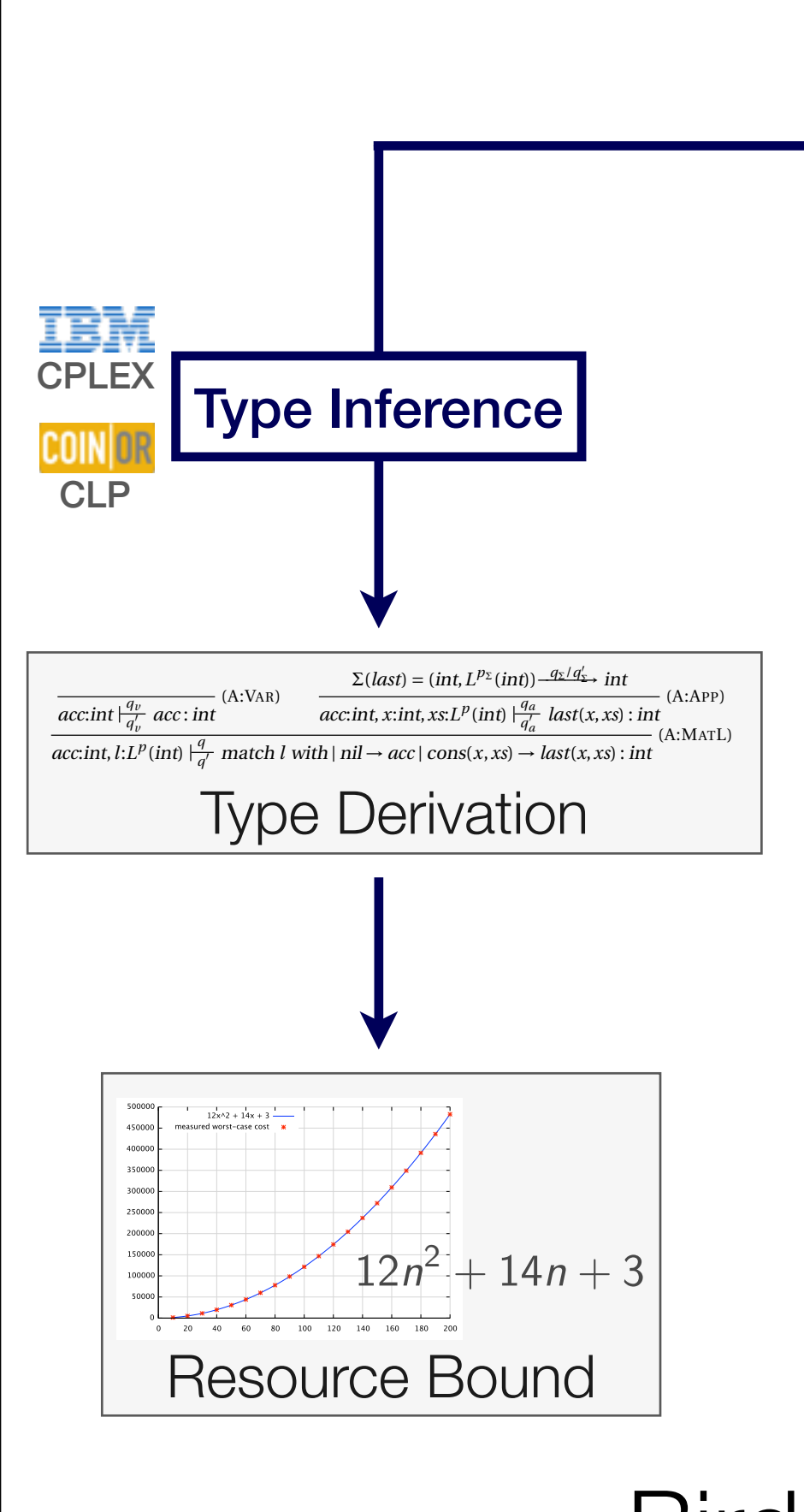

This section exemplifies the analysis with different RAML programs. At  $\Box$ 

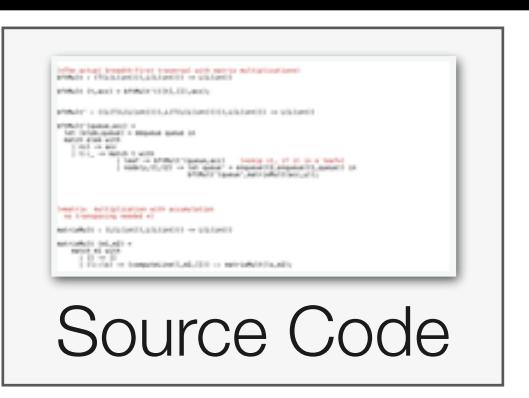

Bird's Eye View | Type-Based Resource Analysis

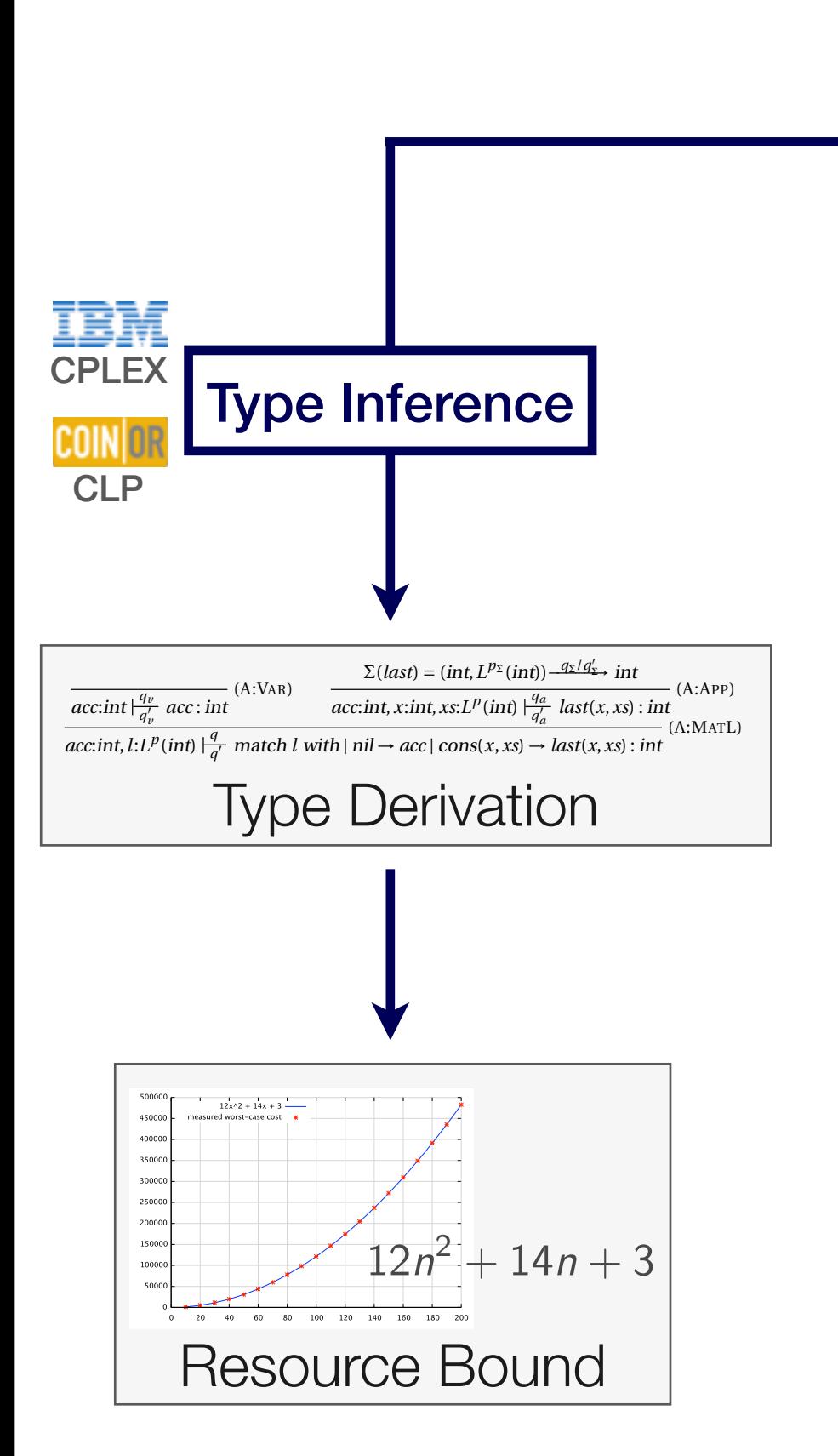

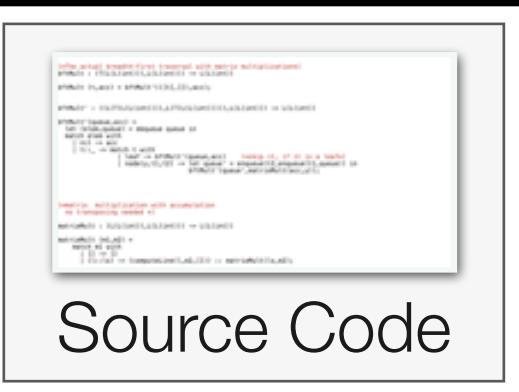

Clear soundness theorem.

Naturally compositional.

Efficient inference via LP solving.

Bird's Eye View | Type-Based Resource Analysis This section exemplifies the analysis with different RAML programs. At  $\Box$ 

# Idea: Automate Amortized Analysis

- Assign potential functions to data structures
	- ➡ States are mapped to non-negative numbers
- Potential pays the resource consumption and the potential at the following program point
- Initial potential is an upper bound

 $\Phi(before) \geq \Phi(after) + cost$  $\Phi$ (*initial state*)  $\geq \sum$  *cost*  $\bigvee$  telescoping  $\bigvee$ 

 $\Phi(\text{state}) \geq 0$ 

# Idea: Automate Amortized Analysis

- Assign potential functions to data structures
	- **States are mapped to non-negative numbers**
- Potential pays the resource consumption and the potential at the following program point
- Initial potential is an upper bound

#### Type systems for automatic analysis

- Fix a format of potential functions
- Develop type rules that manipulate potential functions

 $\Phi(before) \geq \Phi(after) + cost$  $\Phi$ (*initial state*)  $\geq \sum$  *cost*  $\bigvee$  telescoping  $\bigvee$ 

 $\Phi(\text{state}) \geq 0$ 

# Idea: Automate Amortized Analysis

- Assign potential functions to data structures
	- **States are mapped to non-negative numbers**
- Potential pays the resource consumption and the potential at the following program point
- Initial potential is an upper bound

#### Type systems for automatic analysis

- Fix a format of potential functions
- Develop type rules that manipulate potential functions

 $\Phi(\text{state}) \geq 0$  $\Phi(before) \geq \Phi(after) + cost$  $\Phi$ (*initial state*)  $\geq \sum$  *cost*  $\bigvee$  telescoping  $\bigvee$ 

Potential is given by types.

# Example: Append for Persistent Lists

append(x,y)

## Heap-space usage is 2n if

- ‣ n is the length of list x
- ‣ One list element requires two heap cells (data and pointer)
append(x,y)

#### Heap-space usage is 2n if

- ‣ n is the length of list x
- ‣ One list element requires two heap cells (data and pointer)

append(x,y)

#### Heap-space usage is 2n if

- ‣ n is the length of list x
- ‣ One list element requires two heap cells (data and pointer)

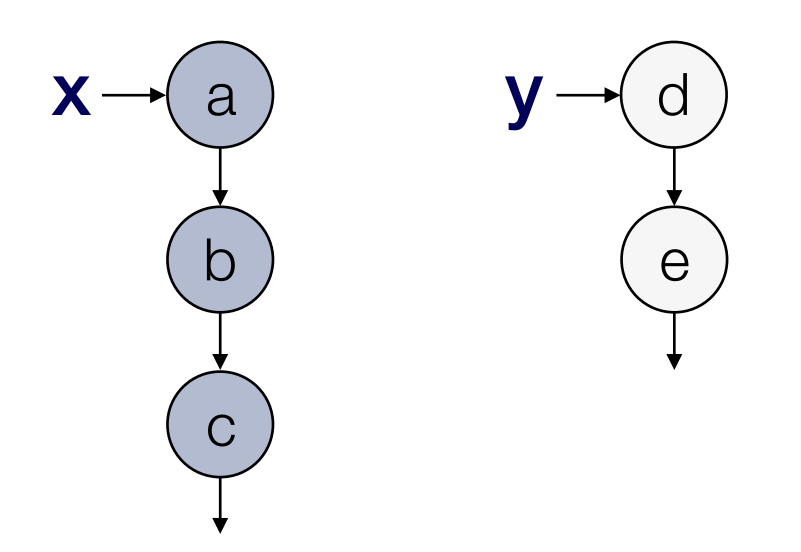

append(x,y)

#### Heap-space usage is 2n if

- ‣ n is the length of list x
- ‣ One list element requires two heap cells (data and pointer)

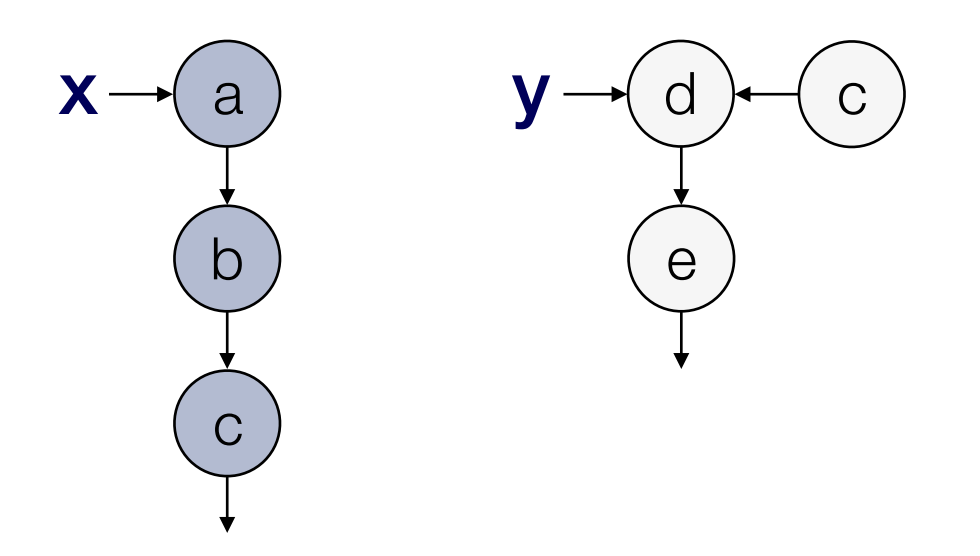

append(x,y)

#### Heap-space usage is 2n if

- ‣ n is the length of list x
- ‣ One list element requires two heap cells (data and pointer)

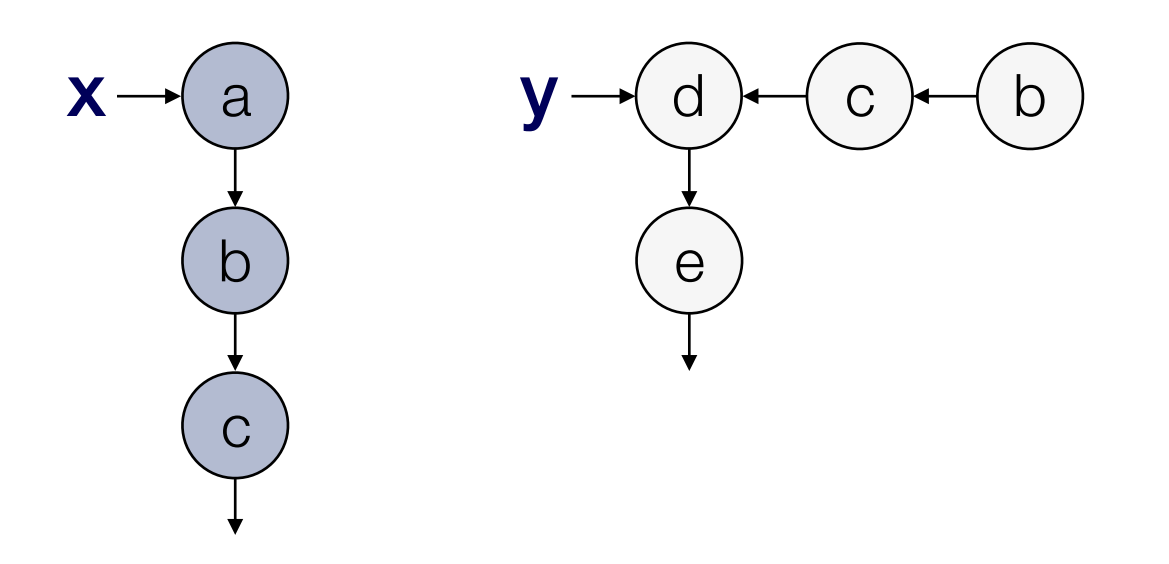

append(x,y)

#### Heap-space usage is 2n if

- ‣ n is the length of list x
- ‣ One list element requires two heap cells (data and pointer)

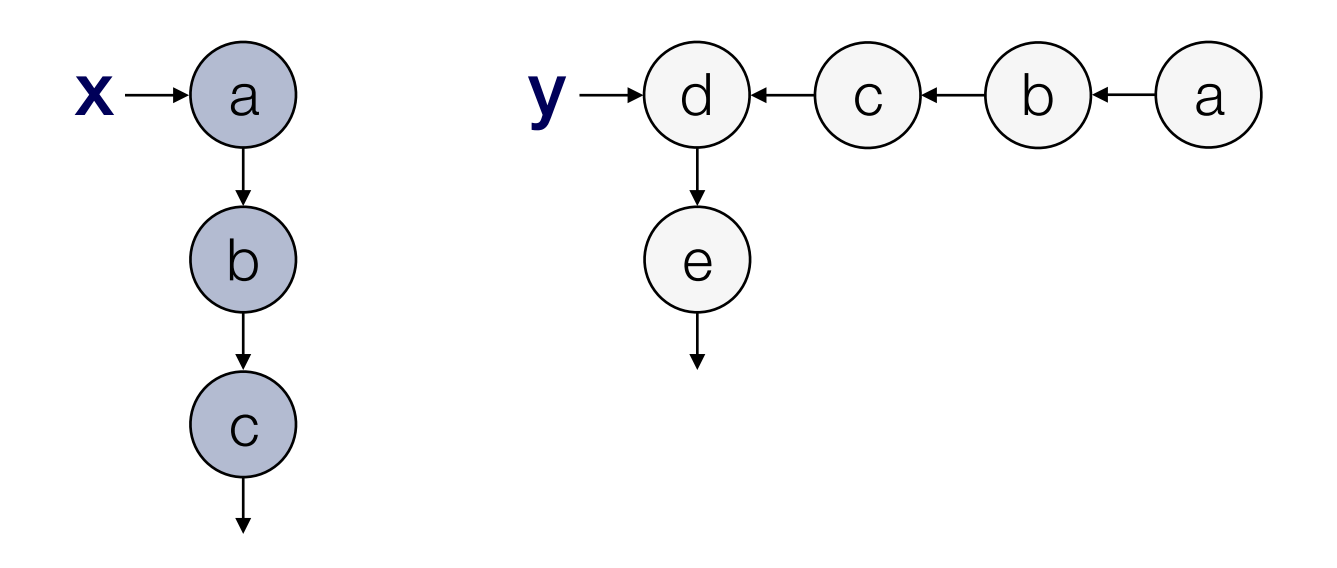

append(x,y)

#### Heap-space usage is 2n if

- ‣ n is the length of list x
- ‣ One list element requires two heap cells (data and pointer)

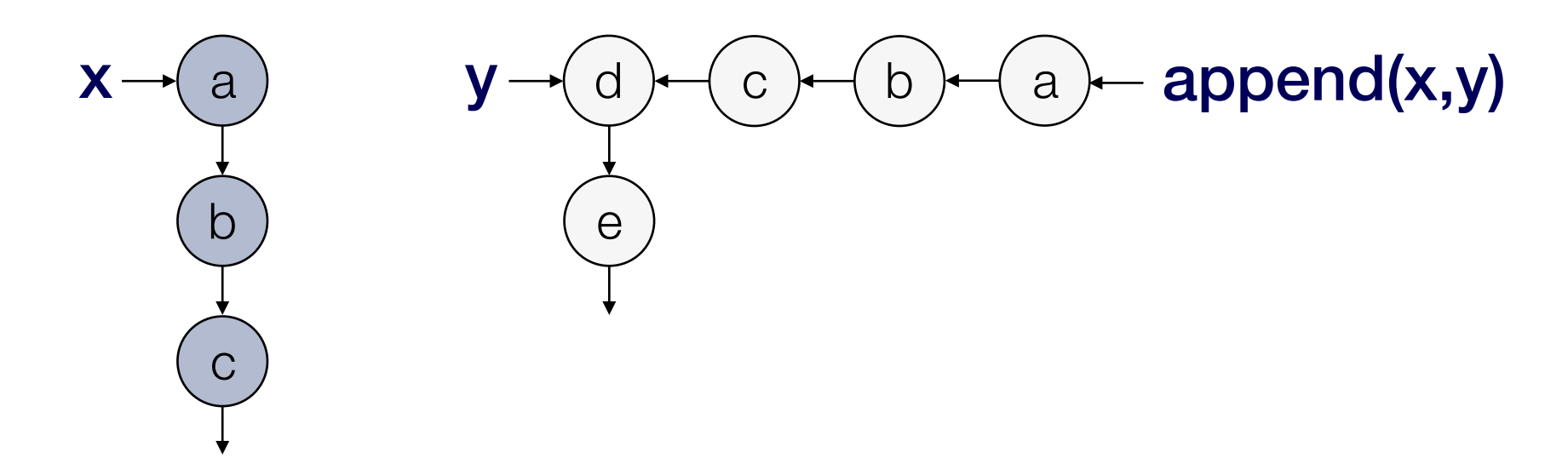

append(x,y)

#### Heap-space usage is 2n if

- ‣ n is the length of list x
- ‣ One list element requires two heap cells (data and pointer)

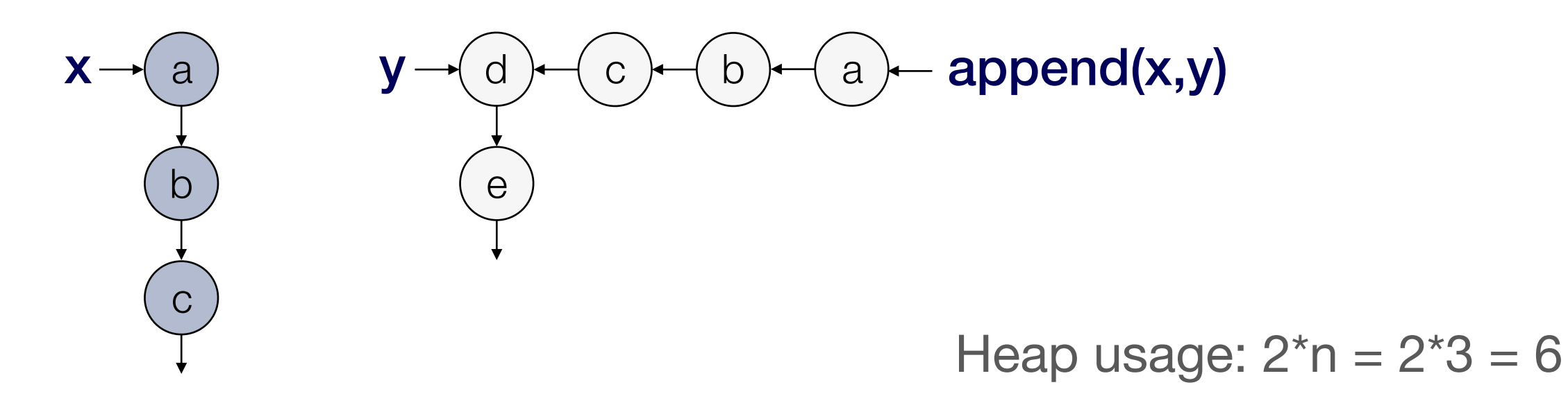

```
f(x,y,z) = \{t = append(x,y); append(t,z)
}
```
#### Heap usage of  $f(x,y,z)$  is  $2n + 2(n+m)$  if

- ‣ n is the length of list x
- ‣ m is the length of list y

$$
f(x,y,z) = \{ \n t = append(x,y);\n append(t,z) \}
$$

#### Heap usage of  $f(x,y,z)$  is  $2n + 2(n+m)$  if

- ‣ n is the length of list x
- ‣ m is the length of list y

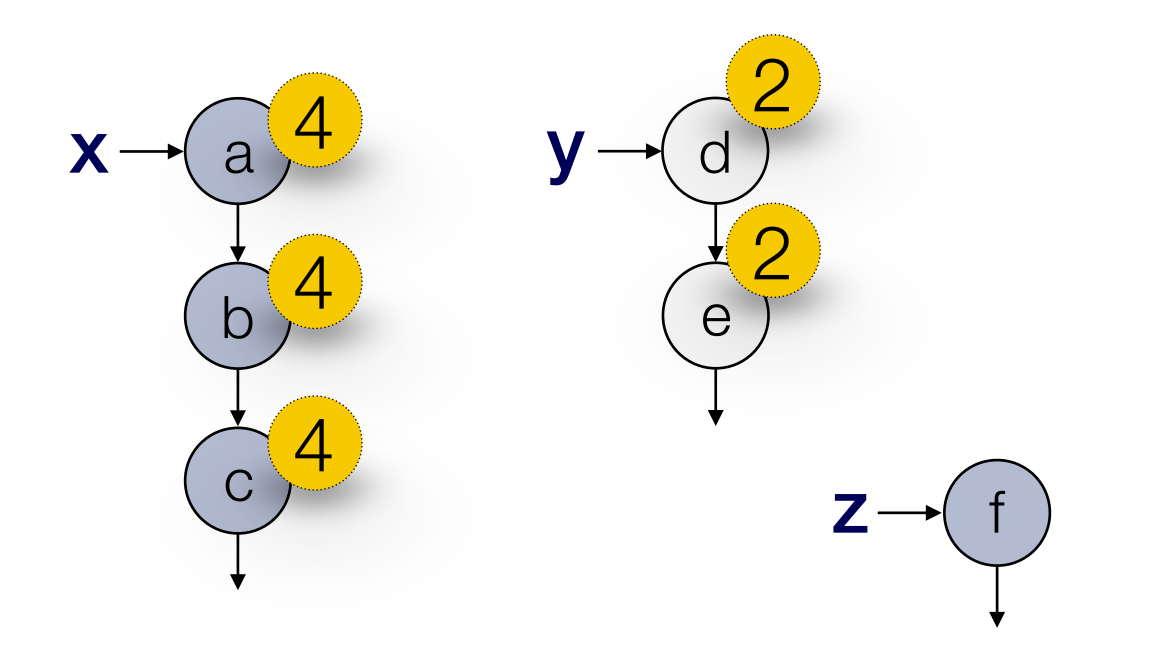

$$
f(x,y,z) = \{ \nt = append(x,y);\nappend(t,z)
$$

#### Heap usage of  $f(x,y,z)$  is  $2n + 2(n+m)$  if

append(x,y)

- ‣ n is the length of list x
- ‣ m is the length of list y

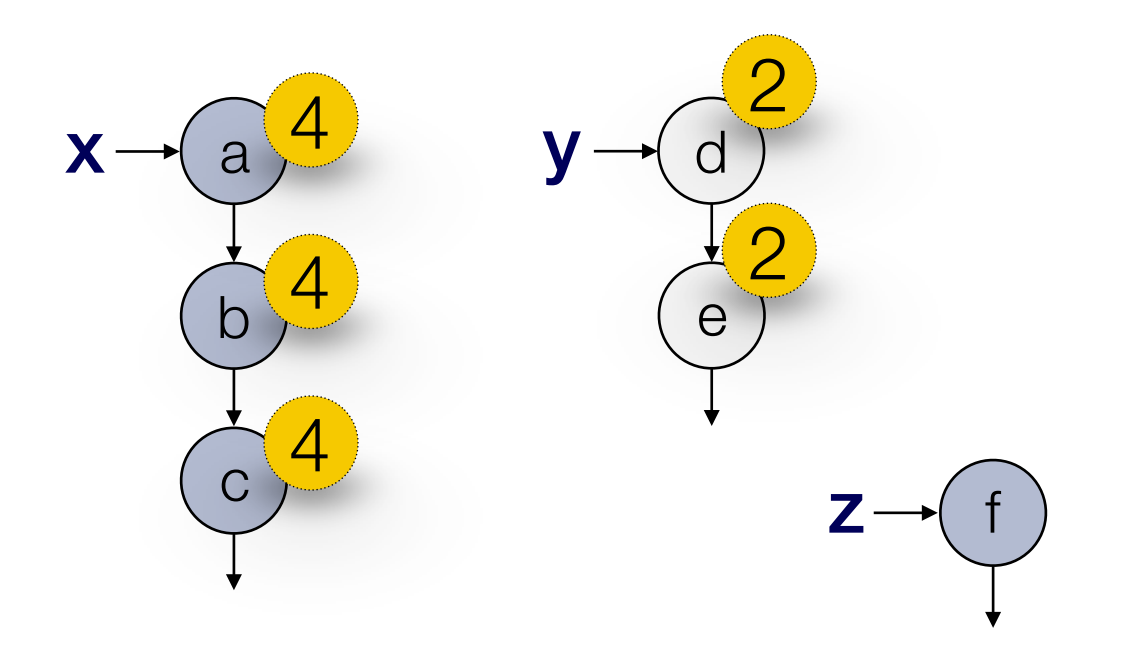

$$
f(x,y,z) = \{ \n t = append(x,y);\n append(t,z) \}
$$

#### Heap usage of  $f(x,y,z)$  is  $2n + 2(n+m)$  if

- ‣ n is the length of list x
- ‣ m is the length of list y

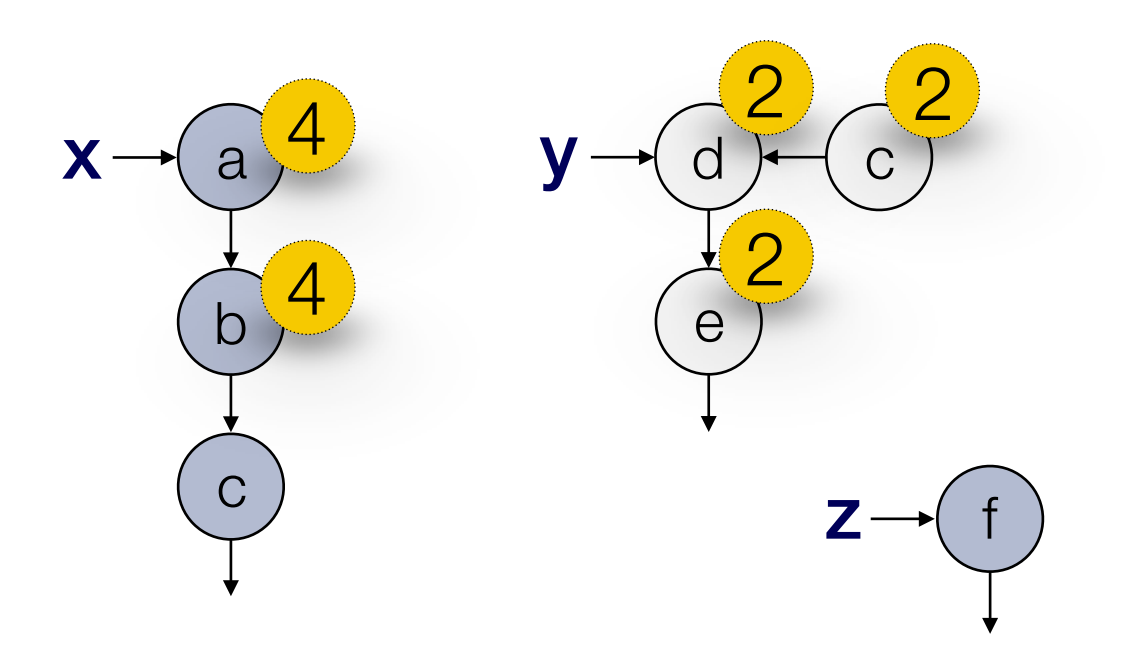

append(x,y)

$$
f(x,y,z) = \{ \\ t = append(x,y); \\ append(t,z) \\ \}
$$

#### Heap usage of  $f(x,y,z)$  is  $2n + 2(n+m)$  if

- ‣ n is the length of list x
- ‣ m is the length of list y

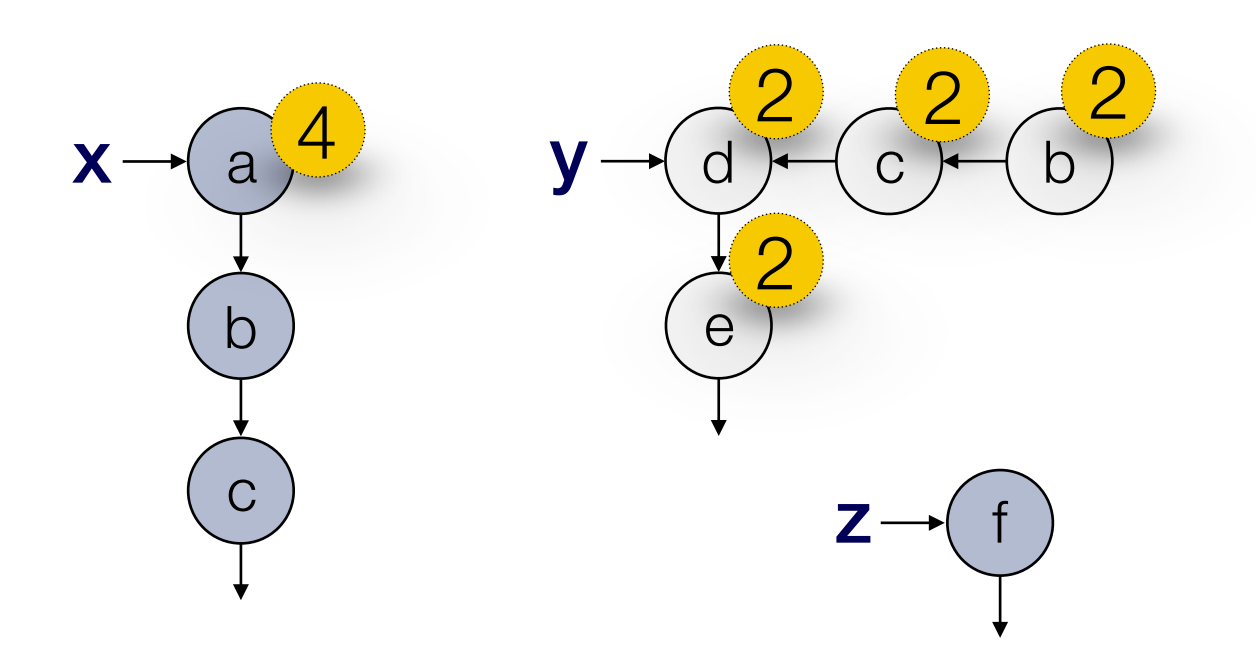

append(x,y)

$$
f(x,y,z) = \{ \\ t = append(x,y); \\ append(t,z) \\ \}
$$

#### Heap usage of  $f(x,y,z)$  is  $2n + 2(n+m)$  if

- ‣ n is the length of list x
- ‣ m is the length of list y

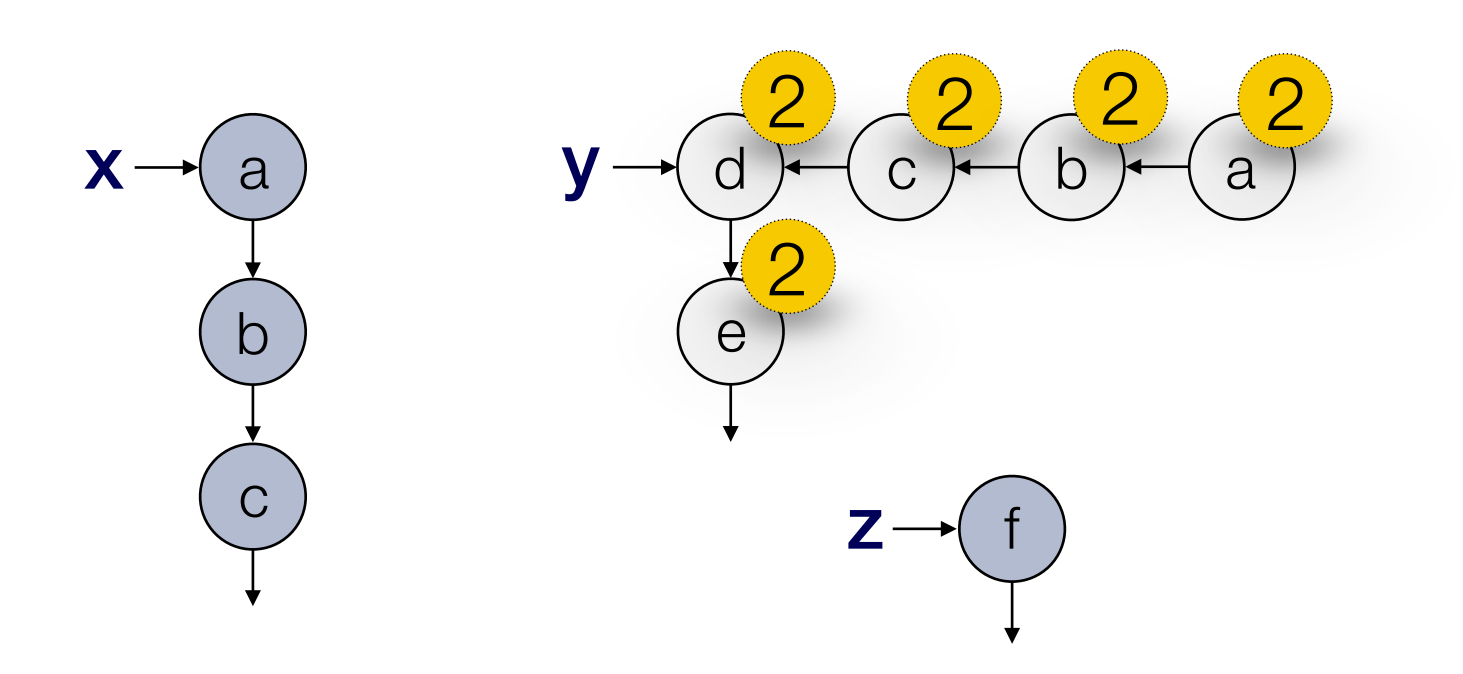

append(x,y)

$$
f(x,y,z) = \{ \\ t = append(x,y); \\ append(t,z) \\ \}
$$

#### Heap usage of  $f(x,y,z)$  is  $2n + 2(n+m)$  if

- ‣ n is the length of list x
- ‣ m is the length of list y

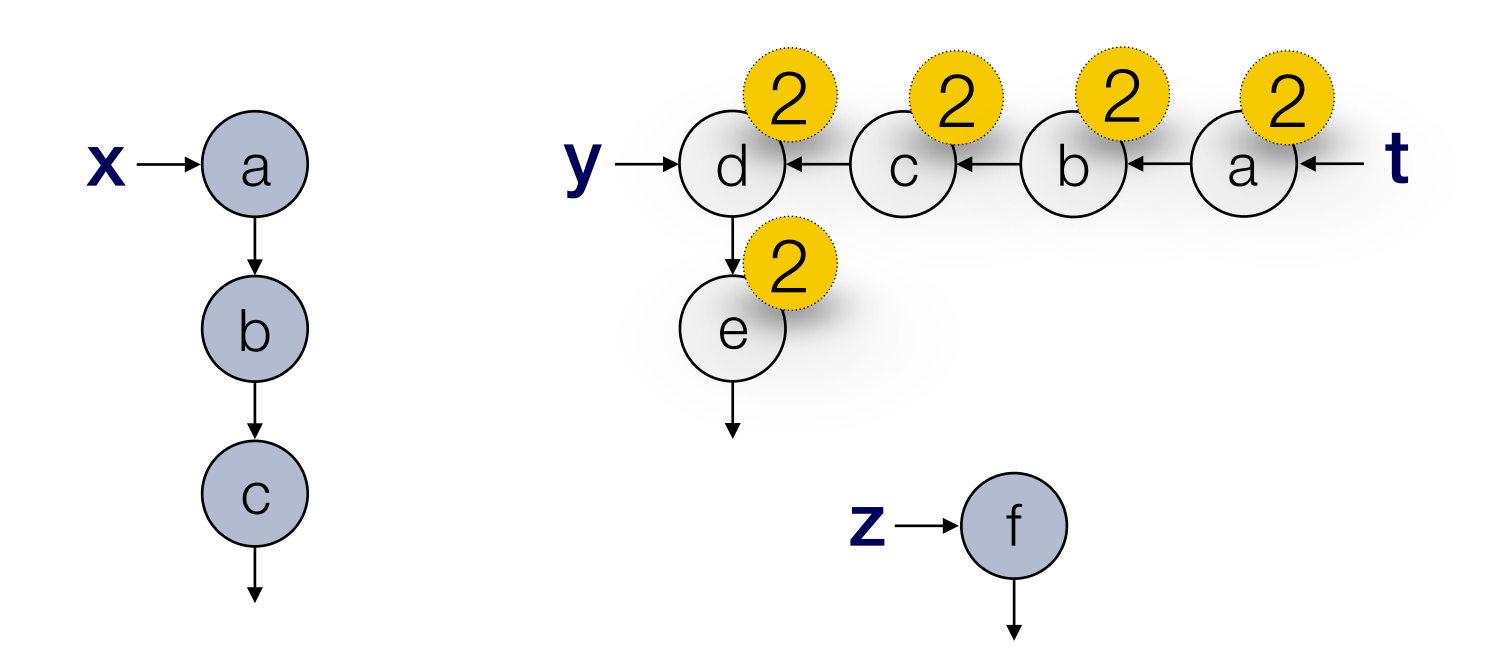

$$
f(x,y,z) = \{ \\ t = append(x,y); \\ append(t,z) \\ \}
$$

#### Heap usage of  $f(x,y,z)$  is  $2n + 2(n+m)$  if

- ‣ n is the length of list x
- ‣ m is the length of list y

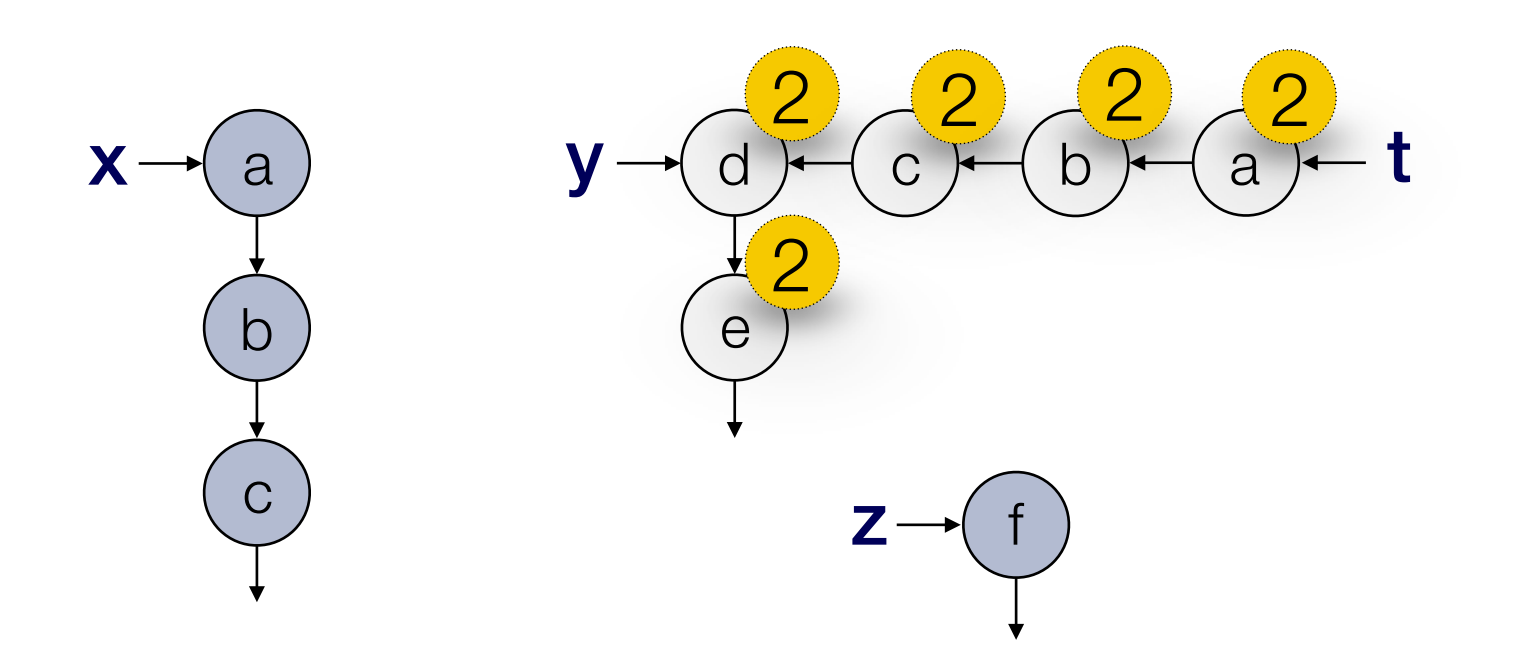

#### append(t,z)

$$
f(x,y,z) = \{ \\ t = append(x,y); \\ append(t,z) \\ \}
$$

#### Heap usage of  $f(x,y,z)$  is  $2n + 2(n+m)$  if

- ‣ n is the length of list x
- ‣ m is the length of list y

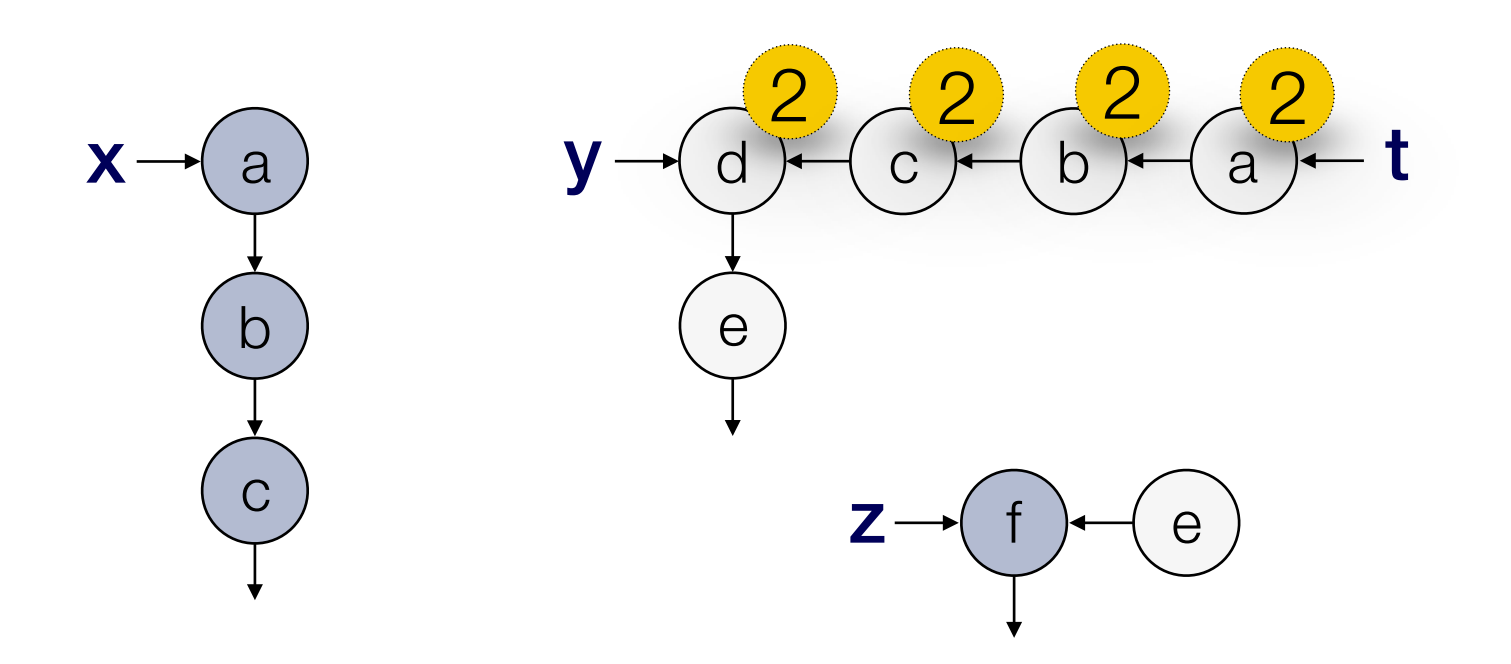

append(t,z)

$$
f(x,y,z) = \{ \\ t = append(x,y); \\ append(t,z) \\ \}
$$

#### Heap usage of  $f(x,y,z)$  is  $2n + 2(n+m)$  if

- ‣ n is the length of list x
- ‣ m is the length of list y

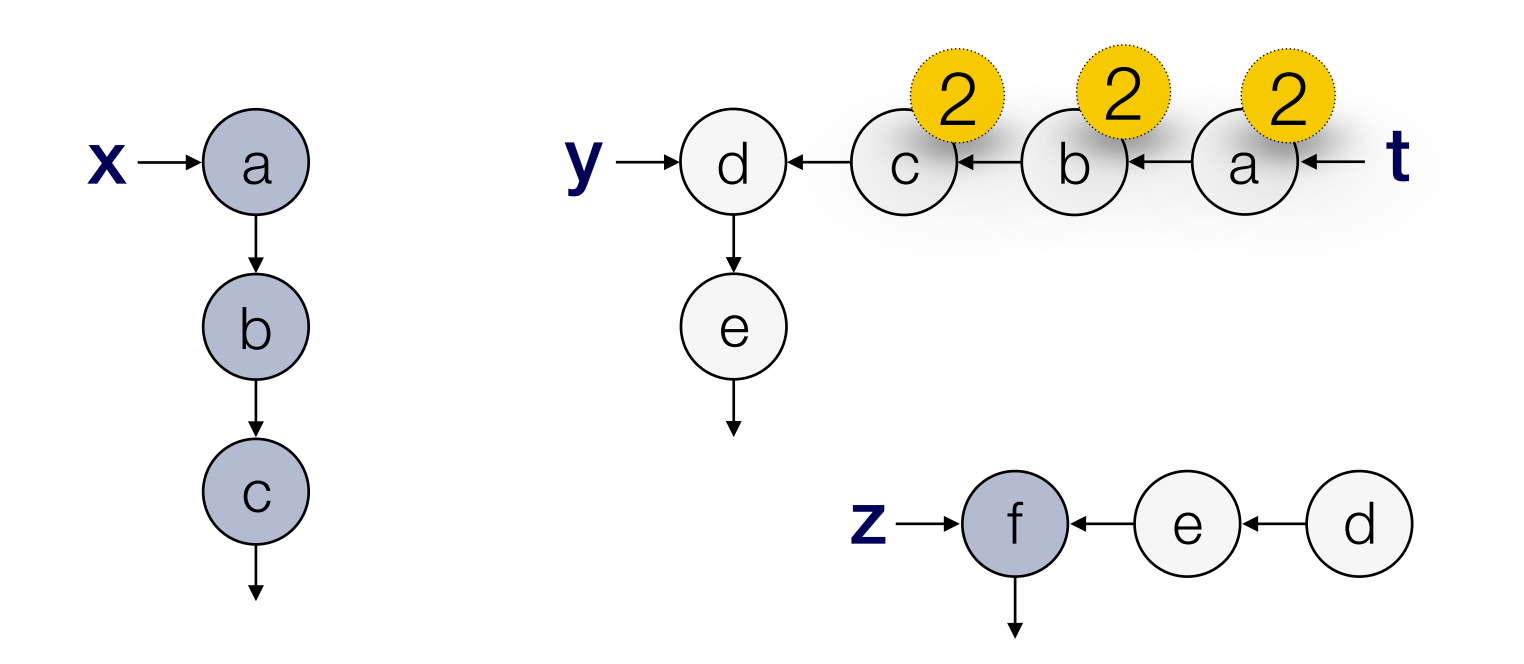

append(t,z)

$$
f(x,y,z) = \{ \\ t = append(x,y); \\ append(t,z) \\ \}
$$

#### Heap usage of  $f(x,y,z)$  is  $2n + 2(n+m)$  if

- ‣ n is the length of list x
- ‣ m is the length of list y

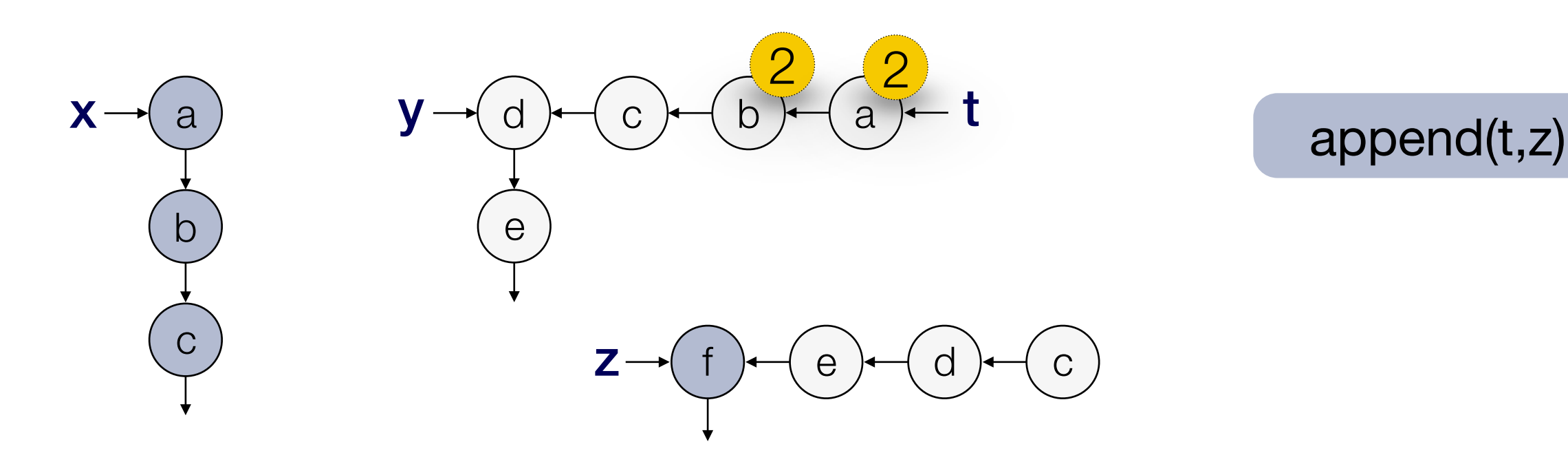

$$
f(x,y,z) = \{ \\ t = append(x,y); \\ append(t,z) \\ \}
$$

#### Heap usage of  $f(x,y,z)$  is  $2n + 2(n+m)$  if

- ‣ n is the length of list x
- ‣ m is the length of list y

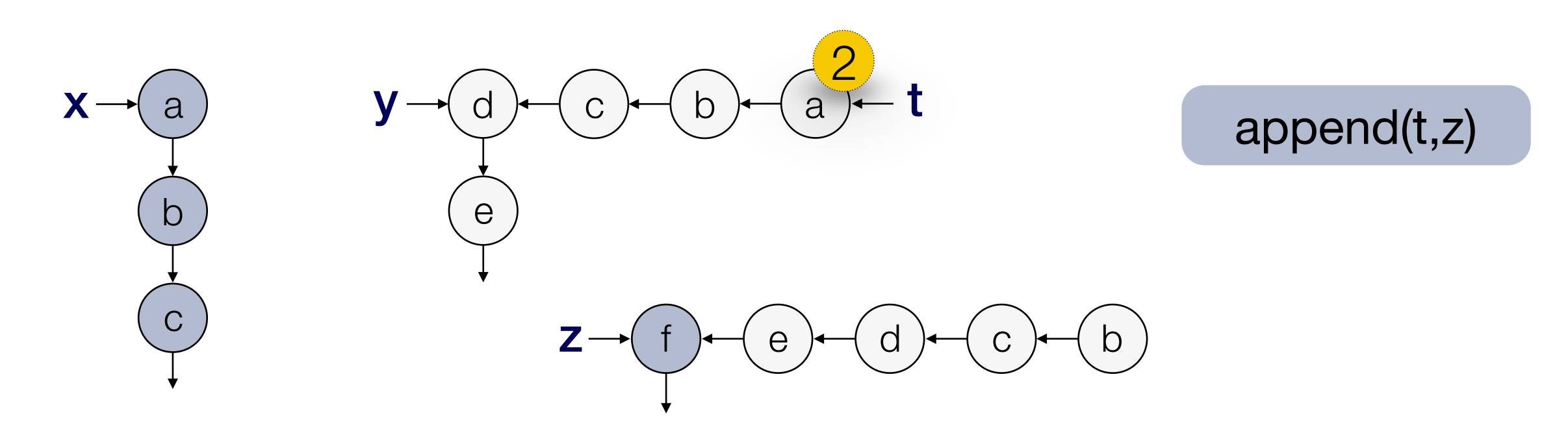

$$
f(x,y,z) = \{ \\ t = append(x,y); \\ append(t,z) \\ \}
$$

#### Heap usage of  $f(x,y,z)$  is  $2n + 2(n+m)$  if

- ‣ n is the length of list x
- ‣ m is the length of list y

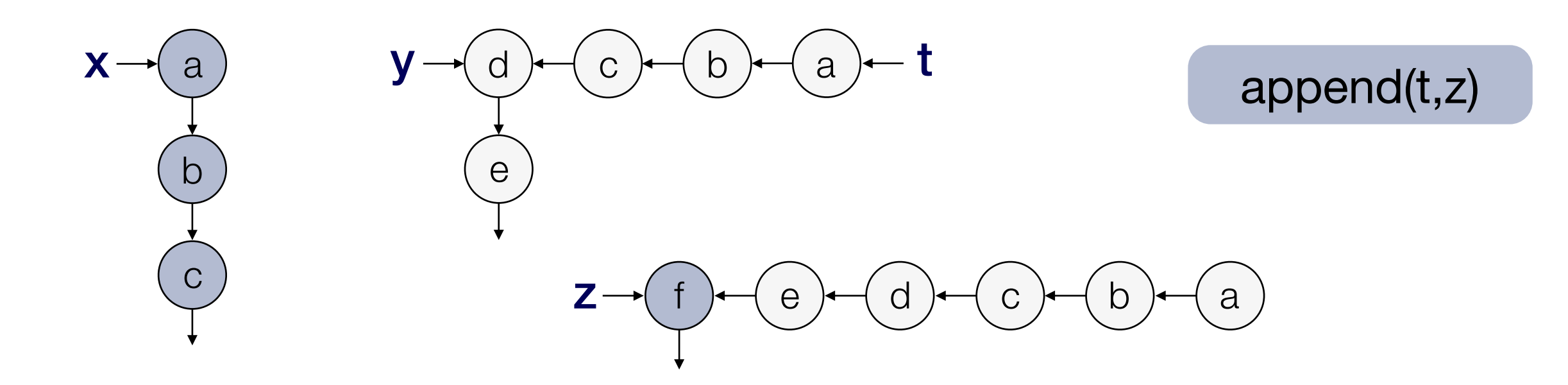

$$
f(x,y,z) = \{ \\ t = append(x,y); \\ append(t,z) \\ \}
$$

#### Heap usage of  $f(x,y,z)$  is  $2n + 2(n+m)$  if

- ‣ n is the length of list x
- ‣ m is the length of list y

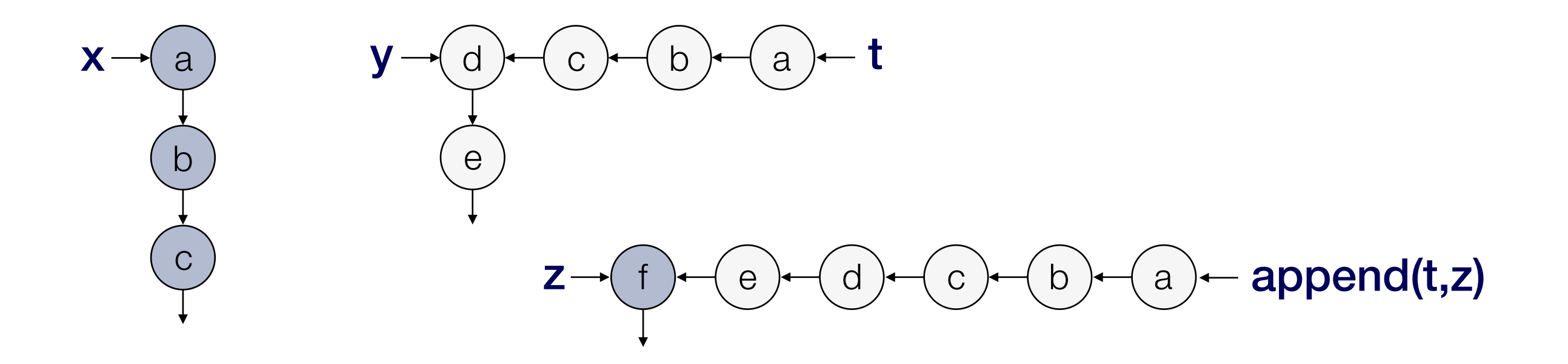

$$
f(x,y,z) = \{ \n t = append(x,y);
$$
\n
$$
append(t,z)
$$

#### Heap usage of  $f(x,y,z)$  is  $2n + 2(n+m)$  if

- ‣ n is the length of list x
- $\cdot$  m is the length of list y

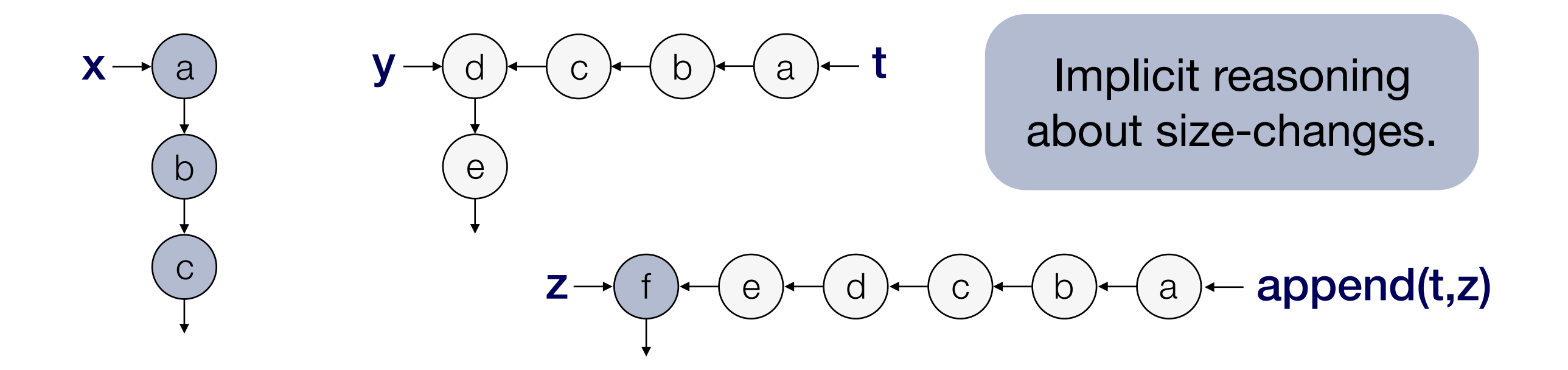

$$
f(x,y,z) = \{ \text{ append: } (L^4(int), L^2(int)) \xrightarrow{0/0} L^2(int) \}
$$
  
t = append(x,y);  
append(t,z)  
append: (L^2(int), L^0(int)) \xrightarrow{0/0} L^0(int)

#### The most general type of append is specialized at call-sites:

$$
append: (Lq(int), Lp(int)) \xrightarrow{s/t} Lr(int) + \Phi
$$
 Linear constraints.

# Polynomial Potential Functions

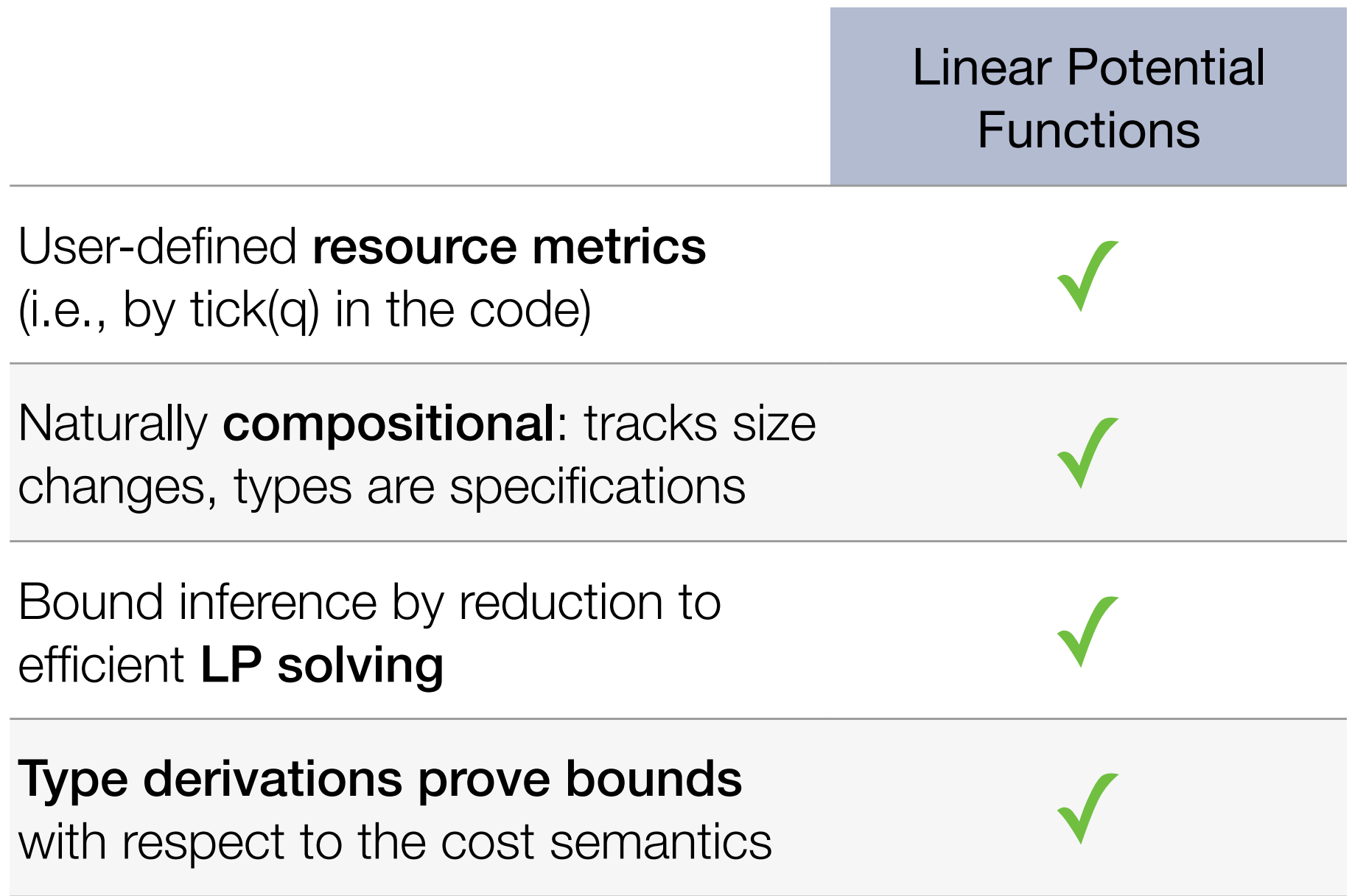

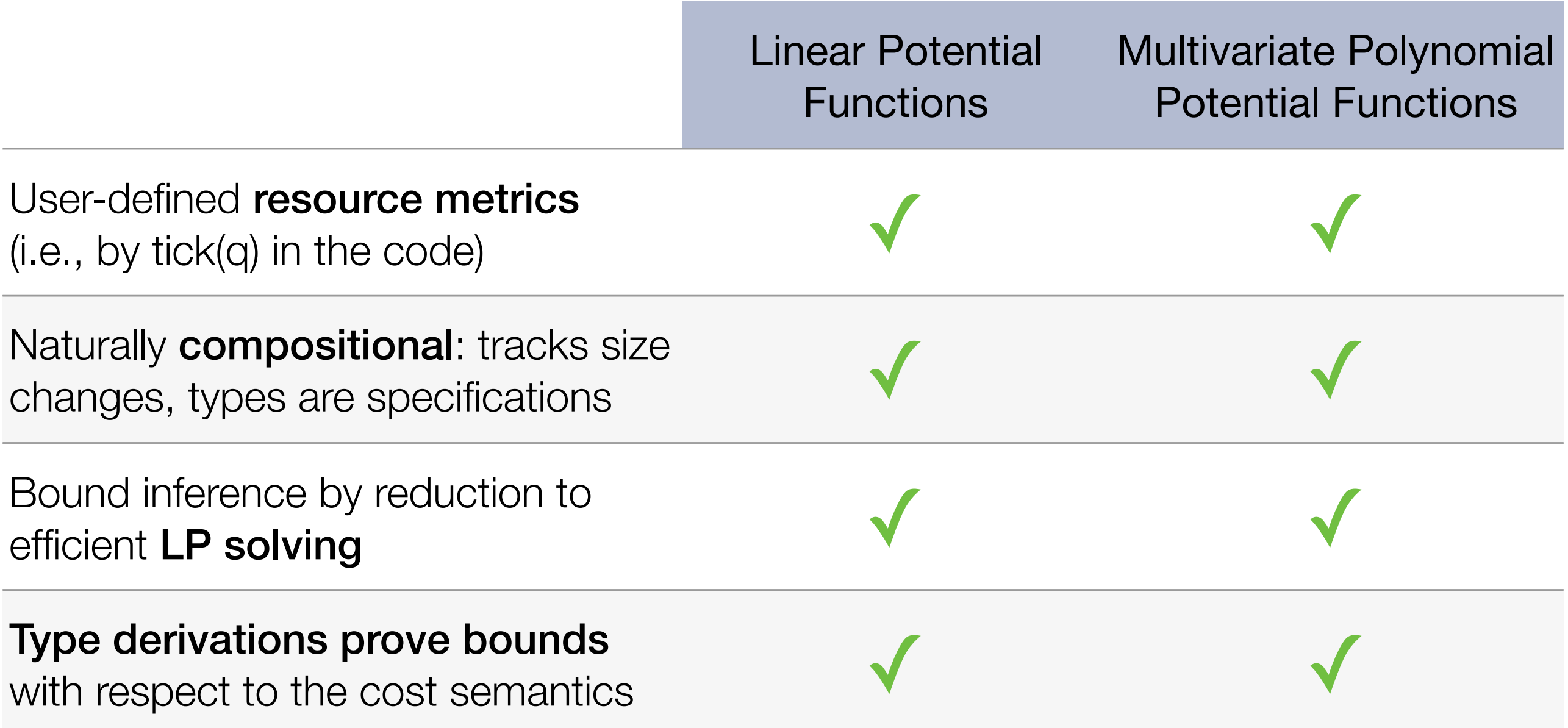

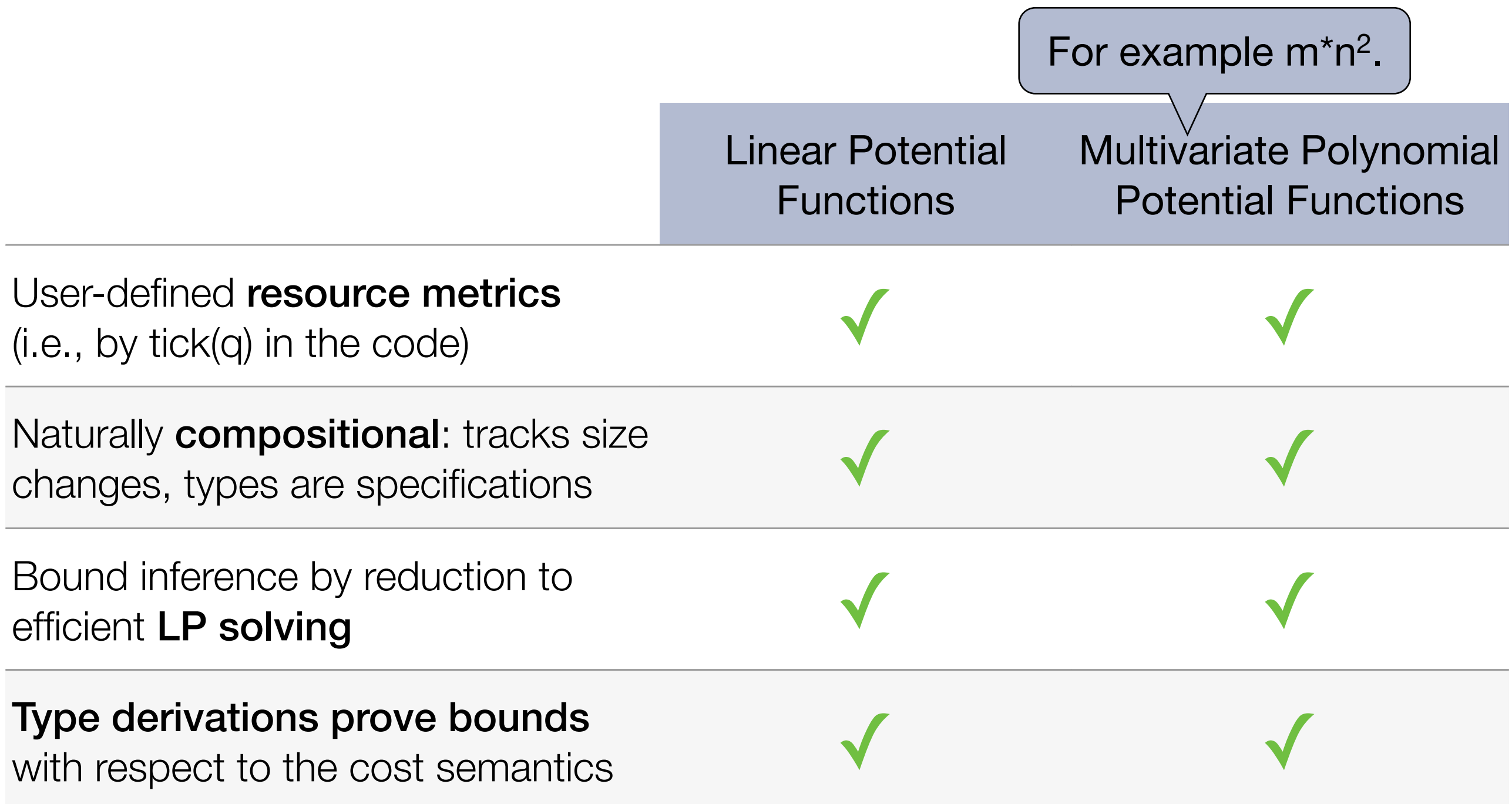

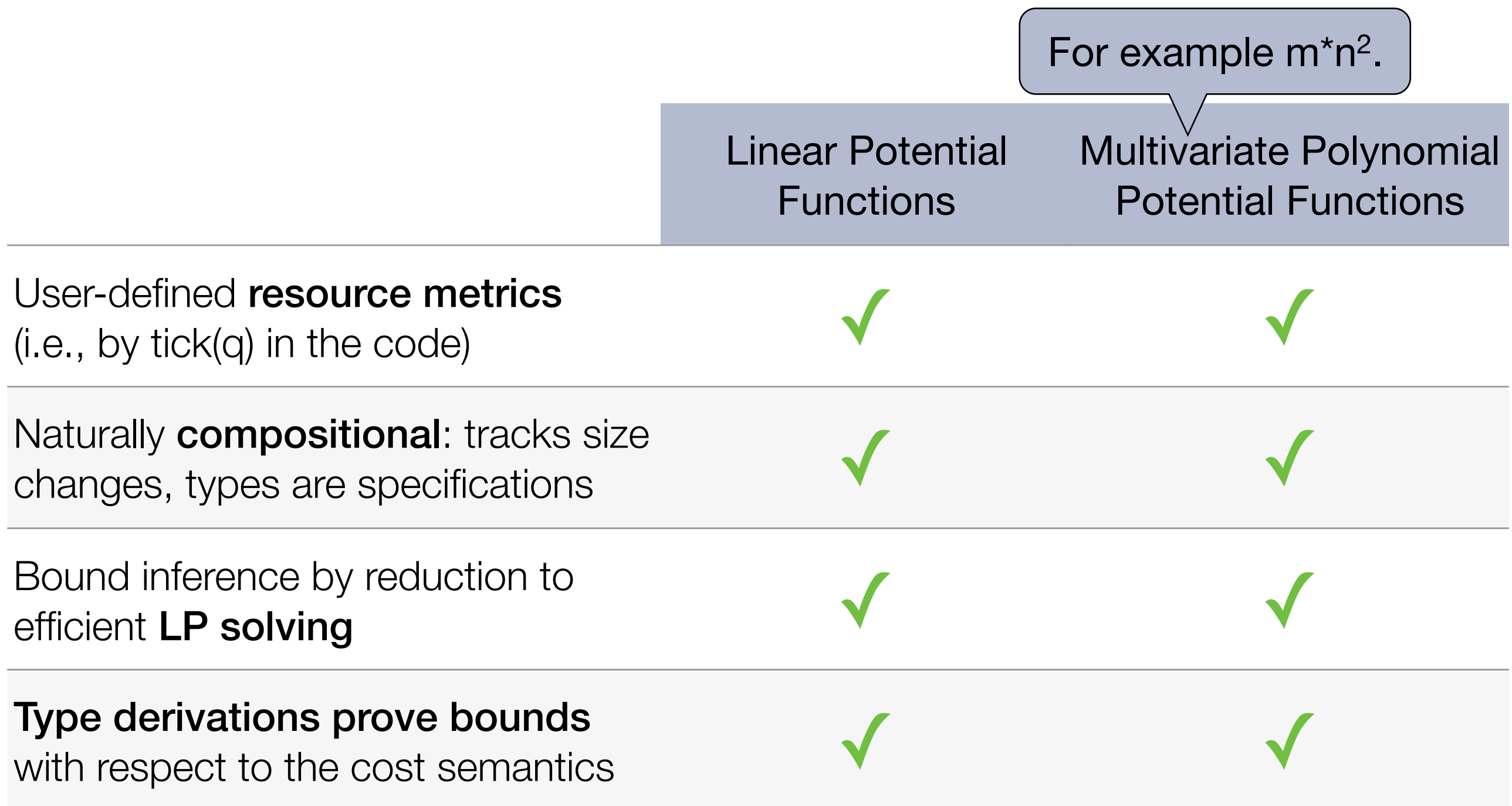

First automatic, type-based resource analysis for polynomial bounds.

 $t = append(xs, ys);$ quicksort(t)

Computed time bound:

$$
12m^2 + 24mn + 12n^2 + 14m + 22n + 11
$$

 $t = append(xs, ys);$ quicksort(t)

Computed time bound:  $12m^2 + 24mn + 12n^2 + 14m + 22n + 11$ 

$$
append:((L(int), L(int)), \begin{pmatrix} 6 & 26 & 24 \\ 34 & 24 \end{pmatrix}) \rightarrow (L(int), (3, 26, 24))
$$

 $t = append(xs, ys);$ quicksort(t)

Computed time bound:  $12m^2 + 24mn + 12n^2 + 14m + 22n + 11$ 

append: 
$$
((L(int), L(int)), \binom{6, 26, 24}{24}) \rightarrow (L(int), (3, 26, 24))
$$
  
6 + 34n + 26m + 24  $\binom{n}{2}$  + 24nm + 24  $\binom{m}{2}$ 

 $t = append(xs, ys);$ quicksort(t)

Computed time bound:  $12m^2 + 24mn + 12n^2 + 14m + 22n + 11$ 

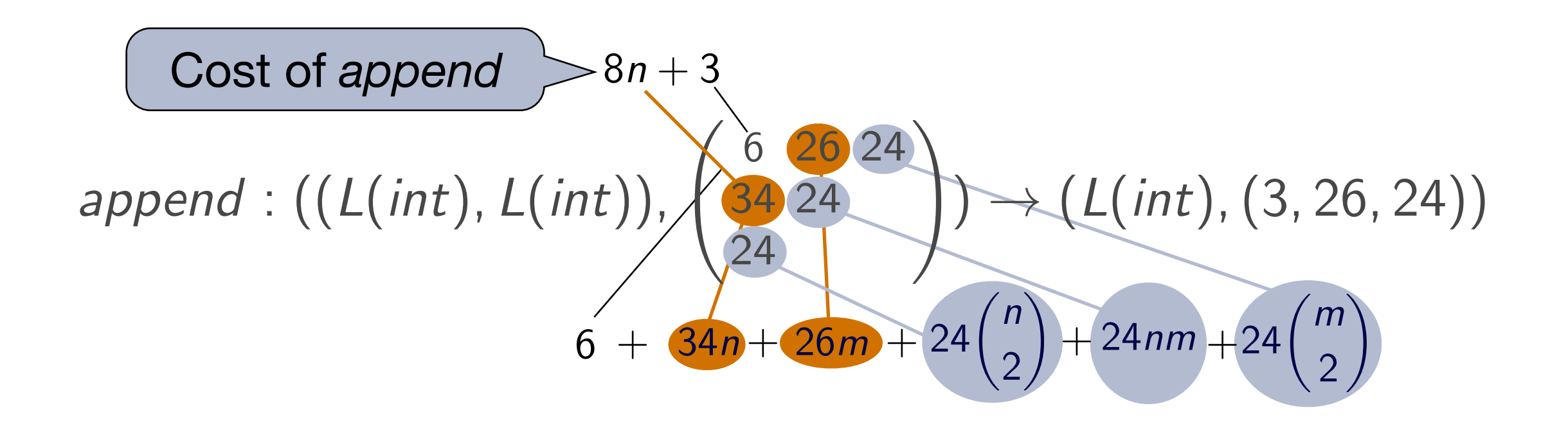

 $t = append(xs, ys);$ quicksort(t)

Computed time bound:

 $12m^2 + 24mn + 12n^2 + 14m + 22n + 11$ 

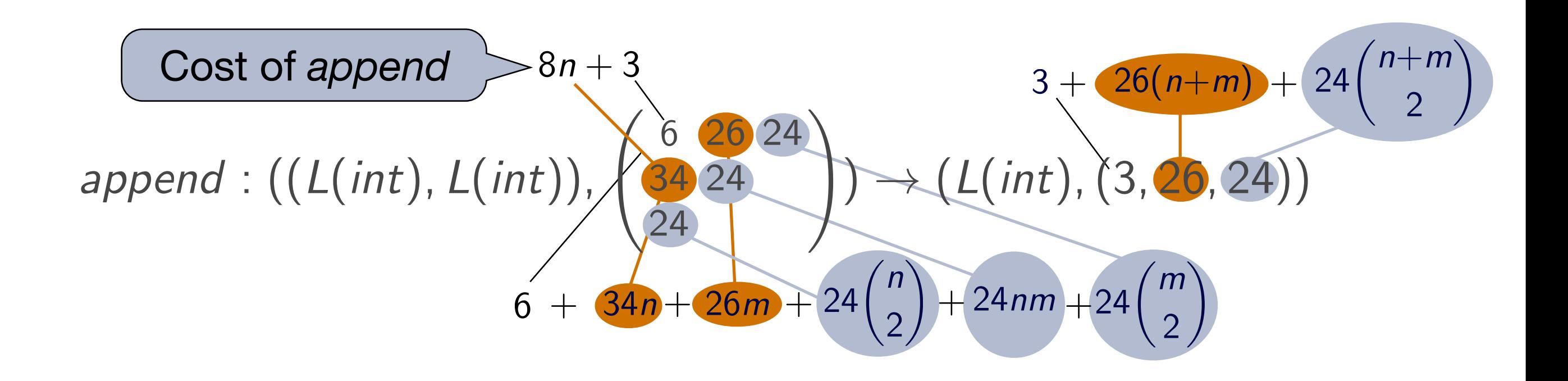

# Multivariate Resource Polynomials [POPL'11]

Map data structures to non-negative rational numbers

$$
\rho : [\![A]\!] \to \mathbb{Q}^+_0
$$

Are non-negative linear combinations of the following base polynomials:

$$
\mathcal{P}(Int) = \{a \mapsto 1\}
$$
  

$$
\mathcal{P}(A_1, A_2) = \{(a_1, a_2) \mapsto p_1(a_1) \cdot p_2(a_2) | p_i \in \mathcal{P}(A_i)\}
$$
  

$$
\mathcal{P}(L(A)) = \{[a_1, ..., a_n] \mapsto \sum_{1 \leq j_1 < \cdots < j_k \leq n} \prod_{i=1}^k p_i(a_{j_i}) | k \in \mathbb{N}, p_i \in \mathcal{P}(A)\}
$$

# Multivariate Resource Polynomials [POPL'11]

Map data structures to non-negative rational numbers

$$
\rho : [\![A]\!] \to \mathbb{Q}^+_0
$$

Are non-negative linear combinations of the following base polynomials:

$$
\mathcal{P}(Int) = \{a \mapsto 1\}
$$
Important innovation:  
sigma-pi(4<sub>1</sub>, A<sub>2</sub>) = { $(a_1, a_2) \mapsto p_1(a_1) \cdot p_2(a_2) | p_i \in \{1, \ldots, n\}$   

$$
\mathcal{P}(L(A)) = \{[a_1, \ldots, a_n] \mapsto \sum_{1 \leq j_1 < \cdots < j_k \leq n} \prod_{i=1}^k p_i(a_{j_i}) | k \in \mathbb{N}, p_i \in \mathcal{P}(A)\}
$$

#### Resource Polynomials: Examples

$$
\mathcal{P}(L(A)) = \{ [a_1, \ldots, a_n] \mapsto \sum_{1 \leq j_1 < \cdots < j_k \leq n} \prod_{i=1}^k p_i(a_{j_i}) \mid k \in \mathbb{N}, p_i \in \mathcal{P}(A) \}
$$
$[a_1, \ldots, a_n] \mapsto 8n + 3$ 

$$
\mathcal{P}(L(A)) = \{ [a_1, \ldots, a_n] \mapsto \sum_{1 \leq j_1 < \cdots < j_k \leq n} \prod_{i=1}^k p_i(a_{j_i}) \mid k \in \mathbb{N}, p_i \in \mathcal{P}(A) \}
$$

 $[a_1, \ldots, a_n] \mapsto 8n + 3$ 

$$
[a_1, ..., a_n] \mapsto 36 {n \choose 3} + 16 {n \choose 2} + 20n + 3
$$

$$
\mathcal{P}(L(A)) = \{ [a_1, \ldots, a_n] \mapsto \sum_{1 \leq j_1 < \cdots < j_k \leq n} \prod_{i=1}^k p_i(a_{j_i}) \mid k \in \mathbb{N}, p_i \in \mathcal{P}(A) \}
$$

 $[a_1, \ldots, a_n] \mapsto 8n + 3$ 

$$
[a_1, ..., a_n] \mapsto 36 {n \choose 3} + 16 {n \choose 2} + 20n + 3
$$

$$
([a_1, ..., a_n], [b_1, ..., b_m]) \mapsto 39mn + 6m + 21n + 19
$$

$$
\mathcal{P}(L(A)) = \{ [a_1, \ldots, a_n] \mapsto \sum_{1 \leq j_1 < \cdots < j_k \leq n} \prod_{i=1}^k p_i(a_{j_i}) \mid k \in \mathbb{N}, p_i \in \mathcal{P}(A) \}
$$

$$
[a_1,\ldots,a_n]\mapsto 8n+3
$$

$$
[a_1, ..., a_n] \mapsto 36 {n \choose 3} + 16 {n \choose 2} + 20n + 3
$$

$$
([a_1, ..., a_n], [b_1, ..., b_m]) \mapsto 39mn + 6m + 21n + 19
$$

$$
[[a_1^1, \ldots, a_{m_1}^1], \ldots, [a_1^n, \ldots, a_{m_n}^n]] \mapsto 18 {n \choose 2} + 12n + 3 + \sum_{1 \leq i < j \leq n} 12m_i
$$

$$
\mathcal{P}(L(A)) = \{ [a_1, \ldots, a_n] \mapsto \sum_{1 \leq j_1 < \cdots < j_k \leq n} \prod_{i=1}^k p_i(a_{j_i}) \mid k \in \mathbb{N}, p_i \in \mathcal{P}(A) \}
$$

# Automatic Computation of the Bounds

- 1. Fix a **maximal degree** of resource polynomials
- 2. Annotate each type with (yet unknown) coefficients for resource polynomials

Example for degree 2: ((*L*(*int*), *L*(*int*)), *q*0,0, *q*1,0, *q*2,0, *q*1,1, *q*0,1, *q*0,2)

General case: index system that enumerates resource polynomials

- 3. Extract linear constraints for the coefficients during type inference
- 4. Solve the constraints with an LP solver

# Automatic Computation of the Bounds

- 1. Fix a **maximal degree** of resource polynomials
- 2. Annotate each type with (yet unknown) coefficients for resource polynomials  $q_{0,0} + q_{1,1}$ *nm* +  $q_{1,0}$ *n* +  $q_{2,0}$  $\binom{n}{2}$ 2  $+ q_{0,1}m + q_{0,2} \binom{m}{2}$

Example for degree 2: ((*L*(*int*), *L*(*int*)), *q*0,0, *q*1,0, *q*2,0, *q*1,1, *q*0,1, *q*0,2)

2

◆

General case: index system that enumerates resource polynomials

- 3. Extract linear constraints for the coefficients during type inference
- 4. Solve the constraints with an LP solver

# **Outline**

- Motivation ✓
- How does automatic resource bound analysis work? ✓
- How well does automatic resource bound analysis work? (Implementation and experiments)
- What are the properties of the LP instances that we get?

# Resource Aware ML

- Based on Inria's OCaml compiler
- $\cdot$  ~12,000 lines of code  $(+$  ~29,000 loc form the OCaml compiler)
- Currently we use Coin-Or's CLP C interface

#### • Features:

- Higher-order functions and polymorphism
- User defined inductive types
- Parallel evaluation
- Side effects
- User defined (non-monotone) resource metrics
- Upper and lower bounds

# Resource Aware ML

- Based on Inria's OCaml compiler
- $\cdot$  ~12,000 lines of code  $(+$  ~29,000 loc form the OCaml compiler)
- Currently we use Coin-Or's CLP C interface
- Features:
	- Higher-order functions and polymorphism
	- User defined inductive types
	- Parallel evaluation
	- Side effects
	- User defined (non-monotone) resource metrics
	- Upper and lower bounds

# Experimental Evaluation

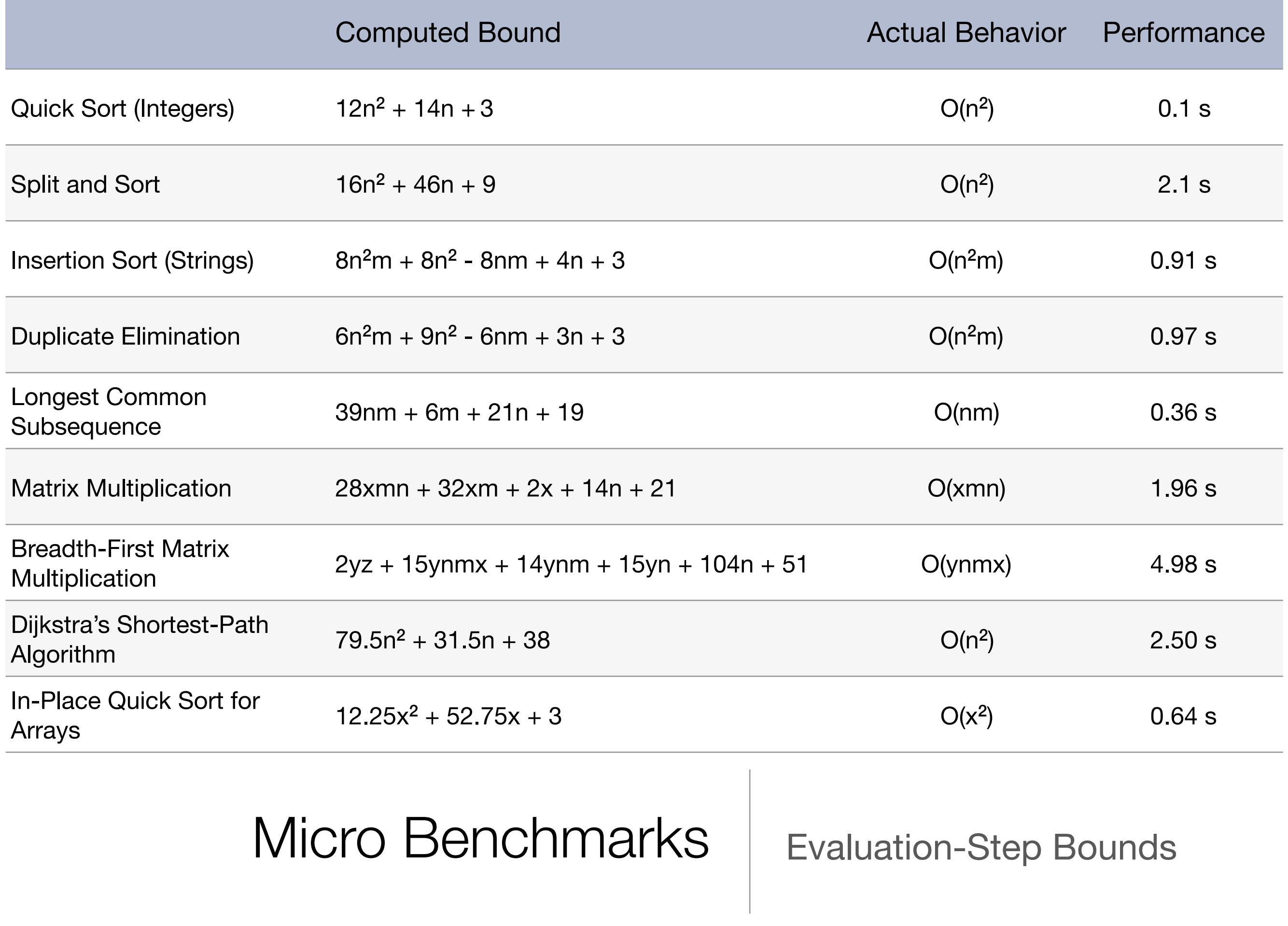

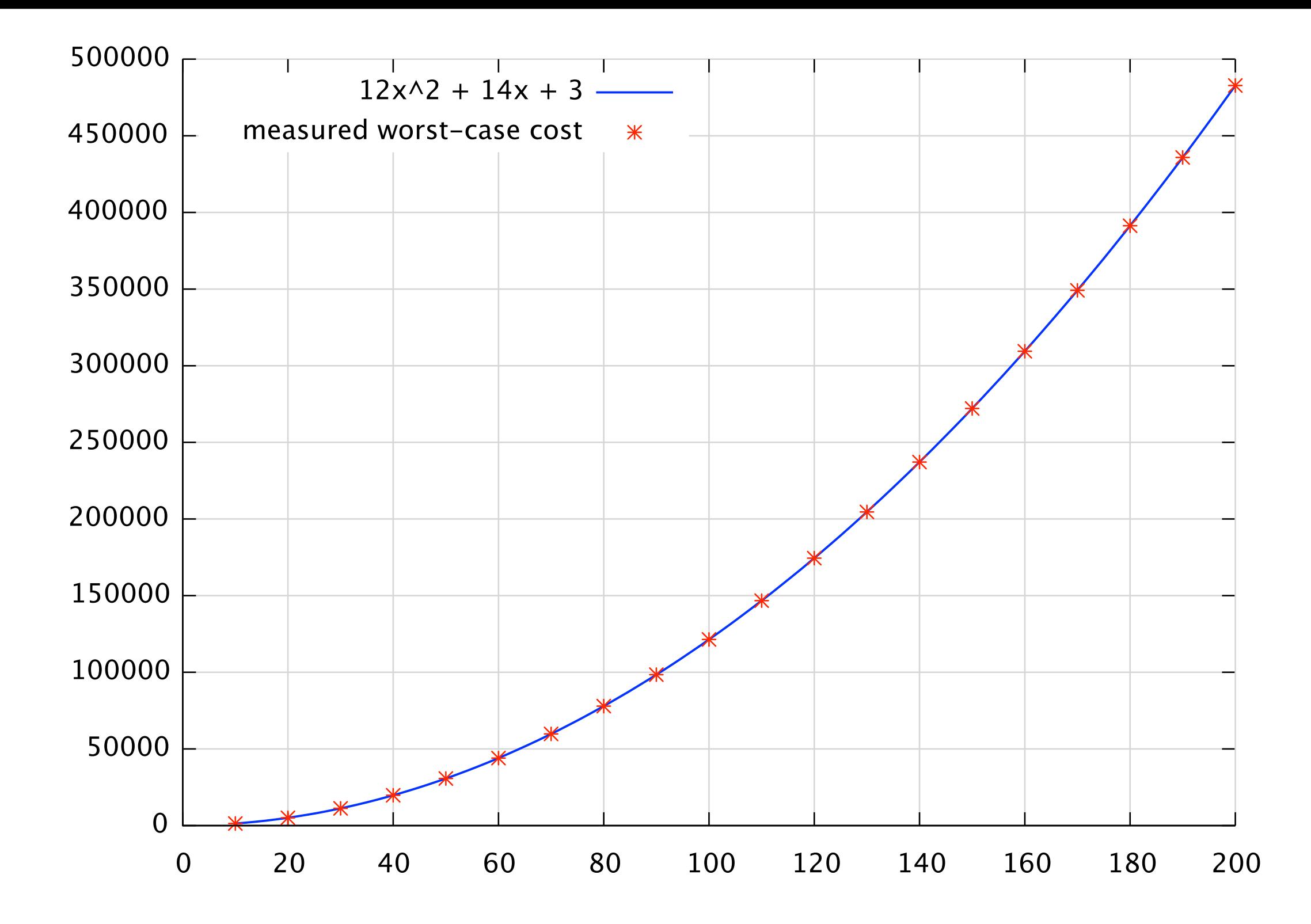

Quick Sort for Integers | Evaluation-step bound vs.

measured behavior

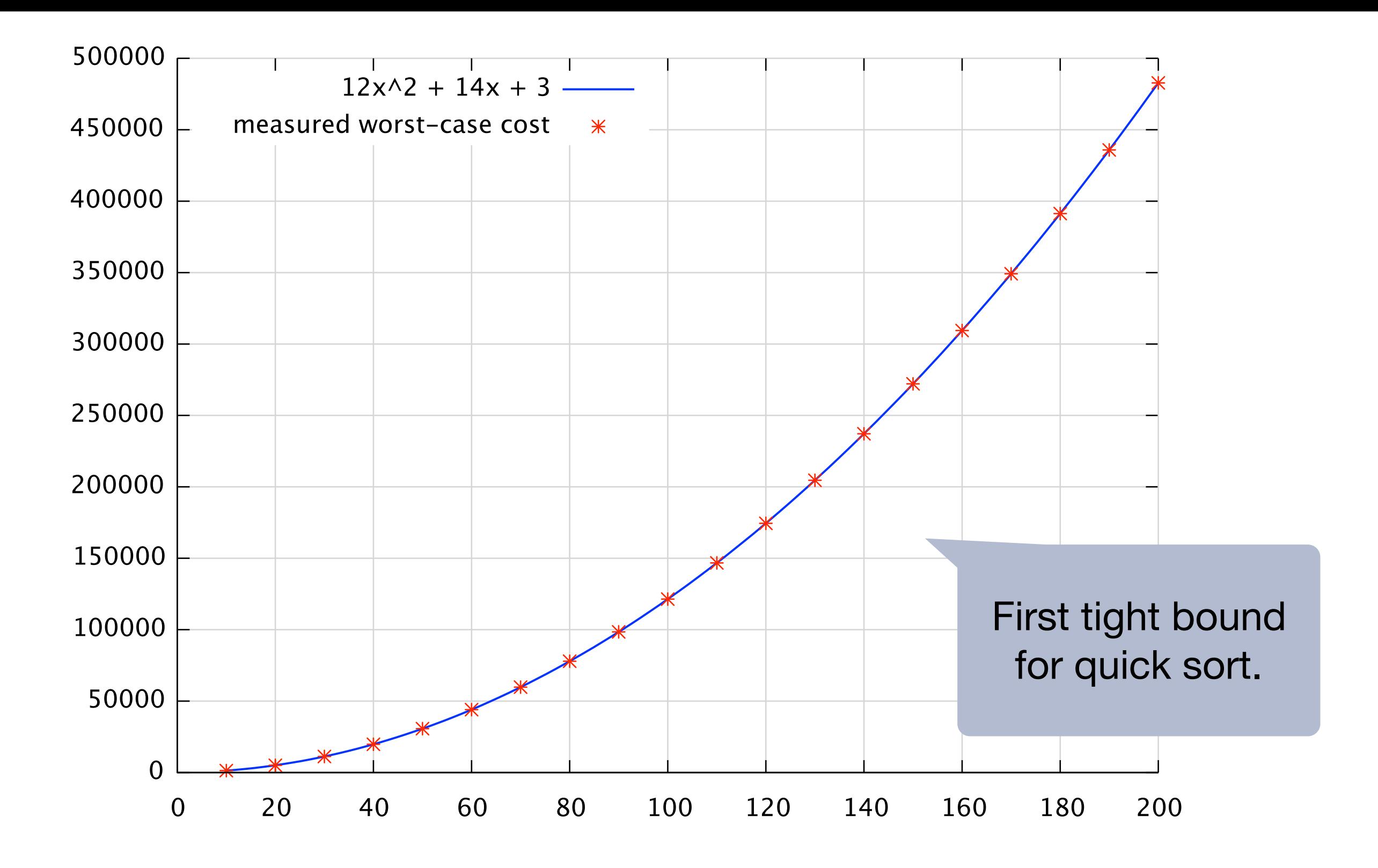

Quick Sort for Integers | Evaluation-step bound vs.

measured behavior

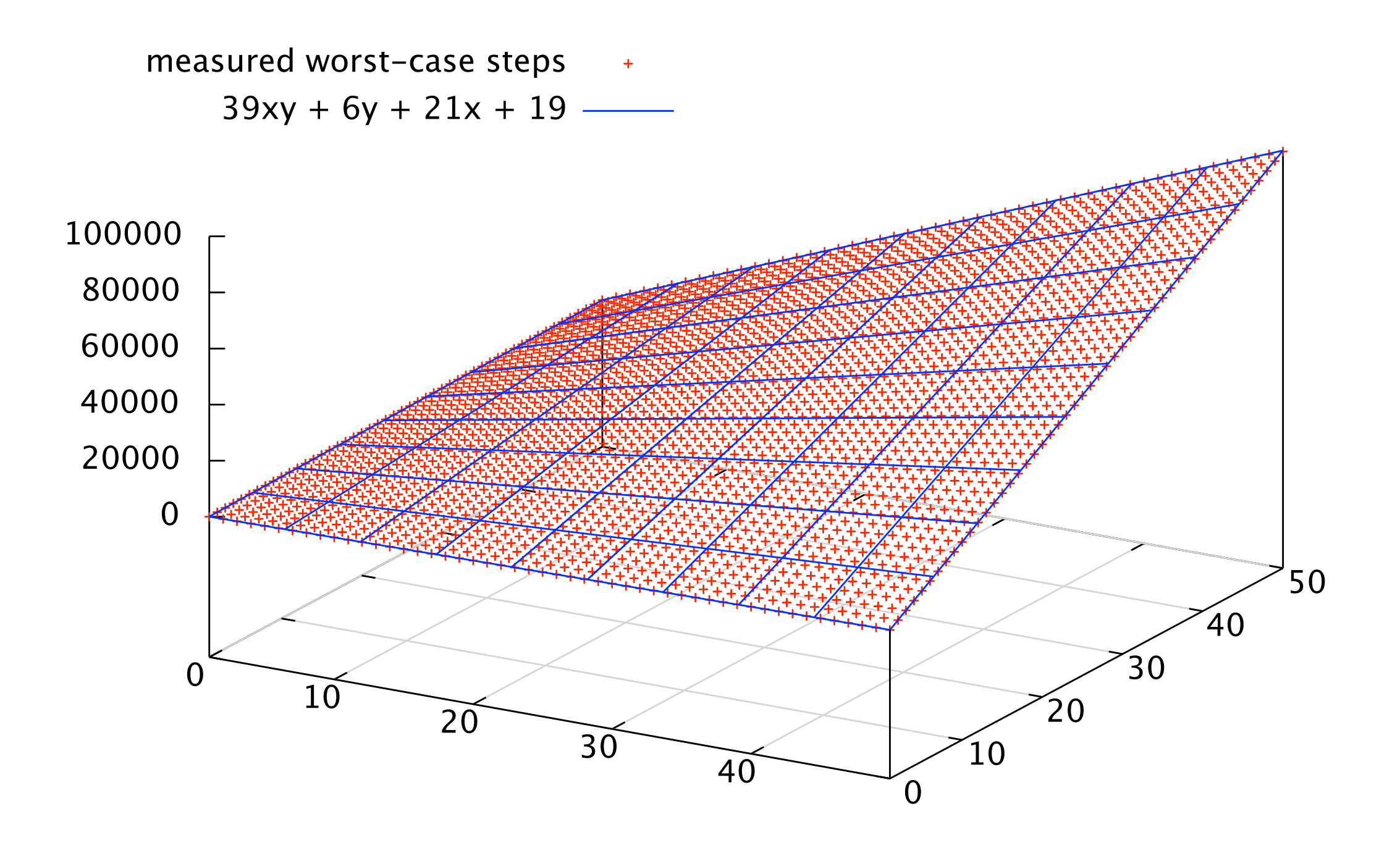

# Longest Common Subsequence

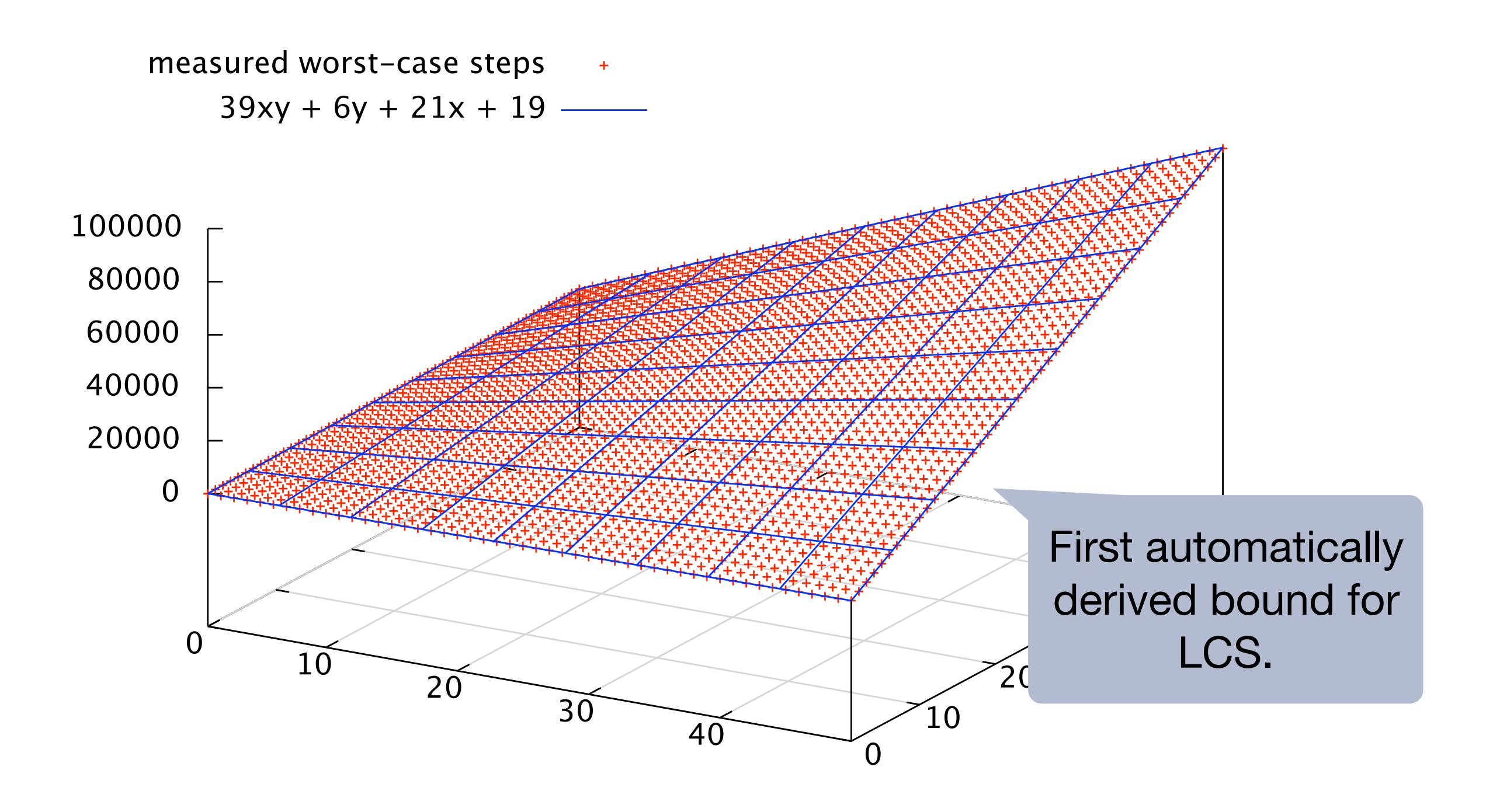

# Longest Common Subsequence

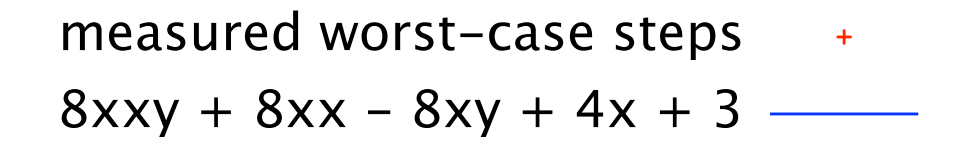

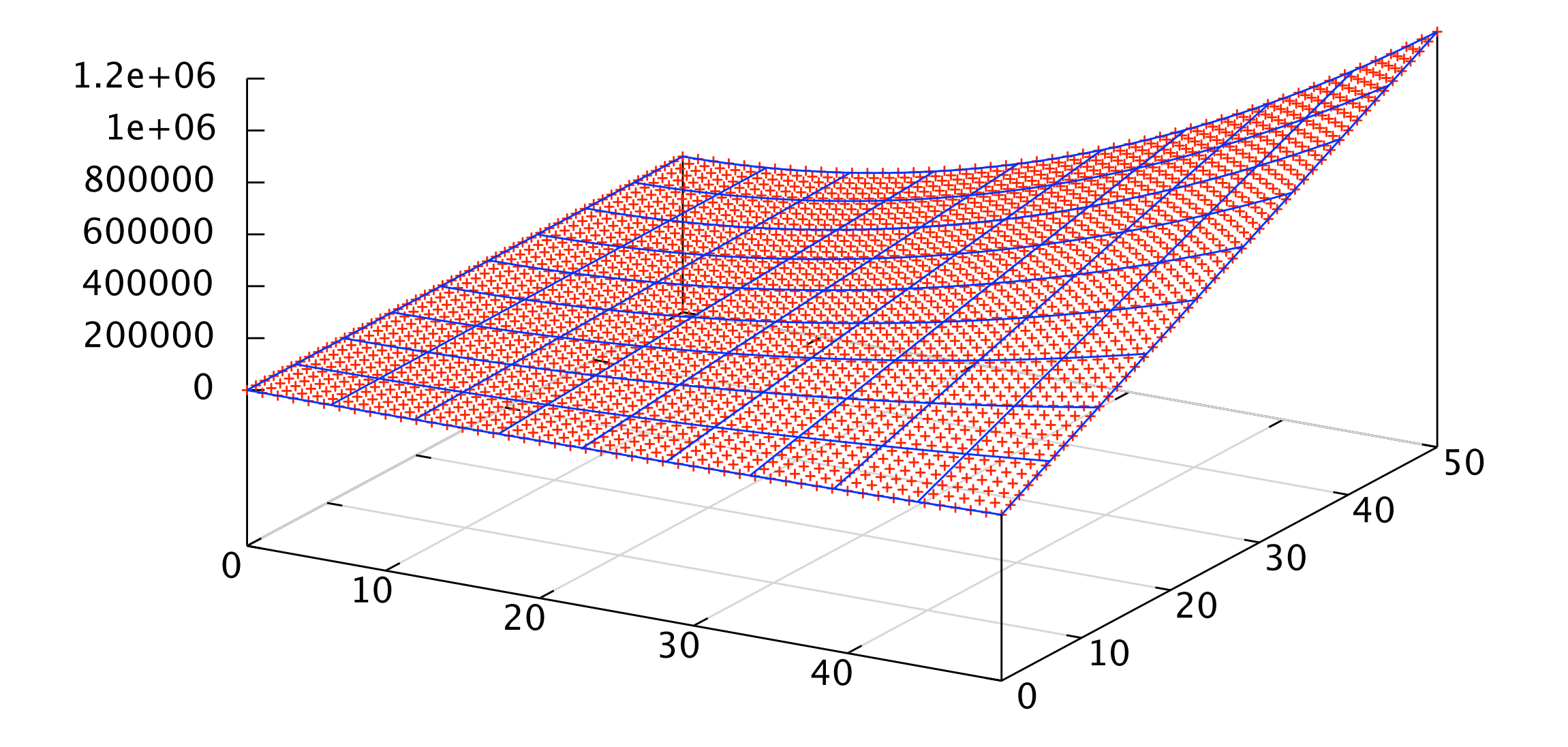

# Insertion Sort for Strings

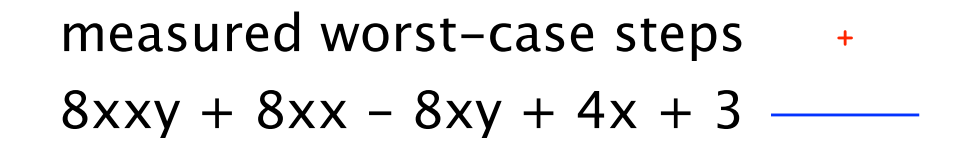

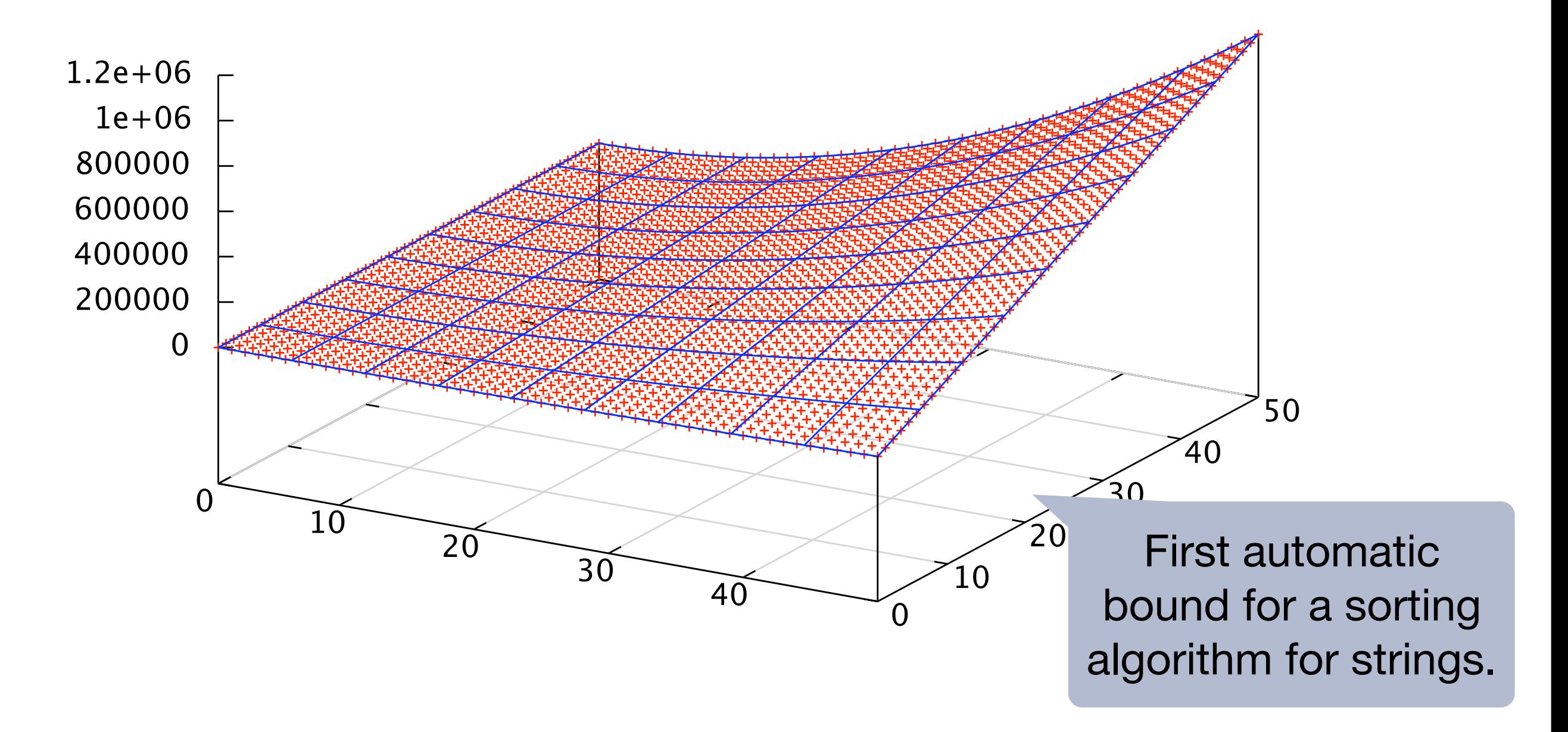

# Insertion Sort for Strings

# Macro Benchmarks

#### 1) OCaml's standard list library list.ml

- ‣ Evaluation-step bounds for 47 of 51 top-level functions
- ‣ 428 lines of code; 3.2 seconds on a Macbook Pro

### 2) CompCert C Compiler

- ‣ OCaml code extracted from the Coq specification
- ‣ Evaluation-step bounds for 13 topmost modules in the dependency graph
- ‣ 138 of 164 functions bounded; 2740 lines of code; 21min

# Macro Benchmarks

#### 1) OCaml's standard list library list.ml

- ‣ Evaluation-step bounds for 47 of 51 top-level functions
- ‣ 428 lines of code; 3.2 seconds on a Macbook Pro

### 2) CompCert C Compiler

- ‣ OCaml code extracted from the Coq specification
- ‣ Evaluation-step bounds for 13 topmost modules in the dependency graph

Problems: Modules and untyped code.

‣ 138 of 164 functions bounded; 2740 lines of code; 21min

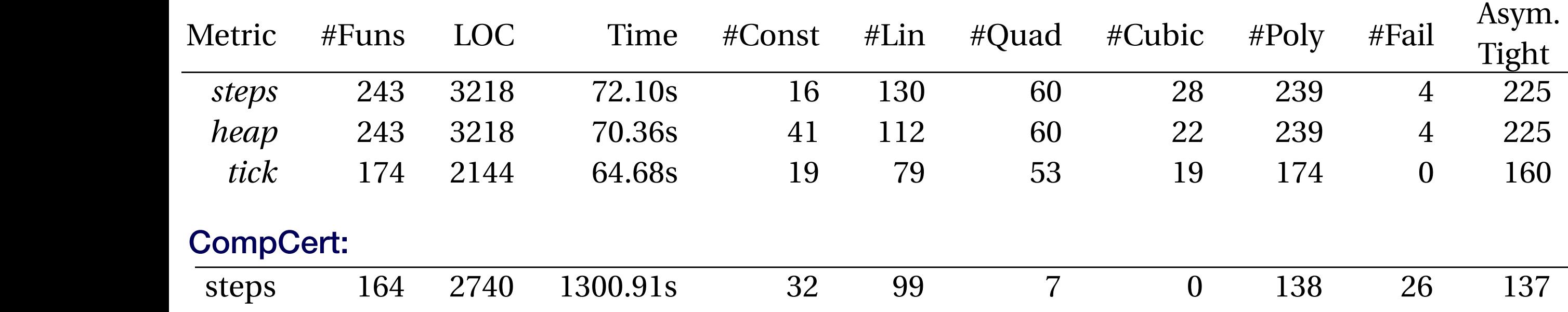

#### Macro Benchmarks of evaluation steps used by *rev*. To show more features of our analysis, we more than  $\alpha$  *representation* and  $\alpha$ Wacro-Benchmarks. Raman automatically derived a tight linear bound on the number of  $\mathbb{R}$

# How can we make predictions about compiled code?

# Machine Learning Cost Models

#### How to obtain realistic cost metrics for high-level analysis?

- Treat hardware, compiler, and runtime systems as black box
- Select training programs that cover relevant operations
- Use linear regression to obtain average time and memory costs of operations
- Combine time and memory predictions to get a time model for execution with garbage collection

### Bound for List Append on x86

1.6 GHz Intel Core i5-5250U processor

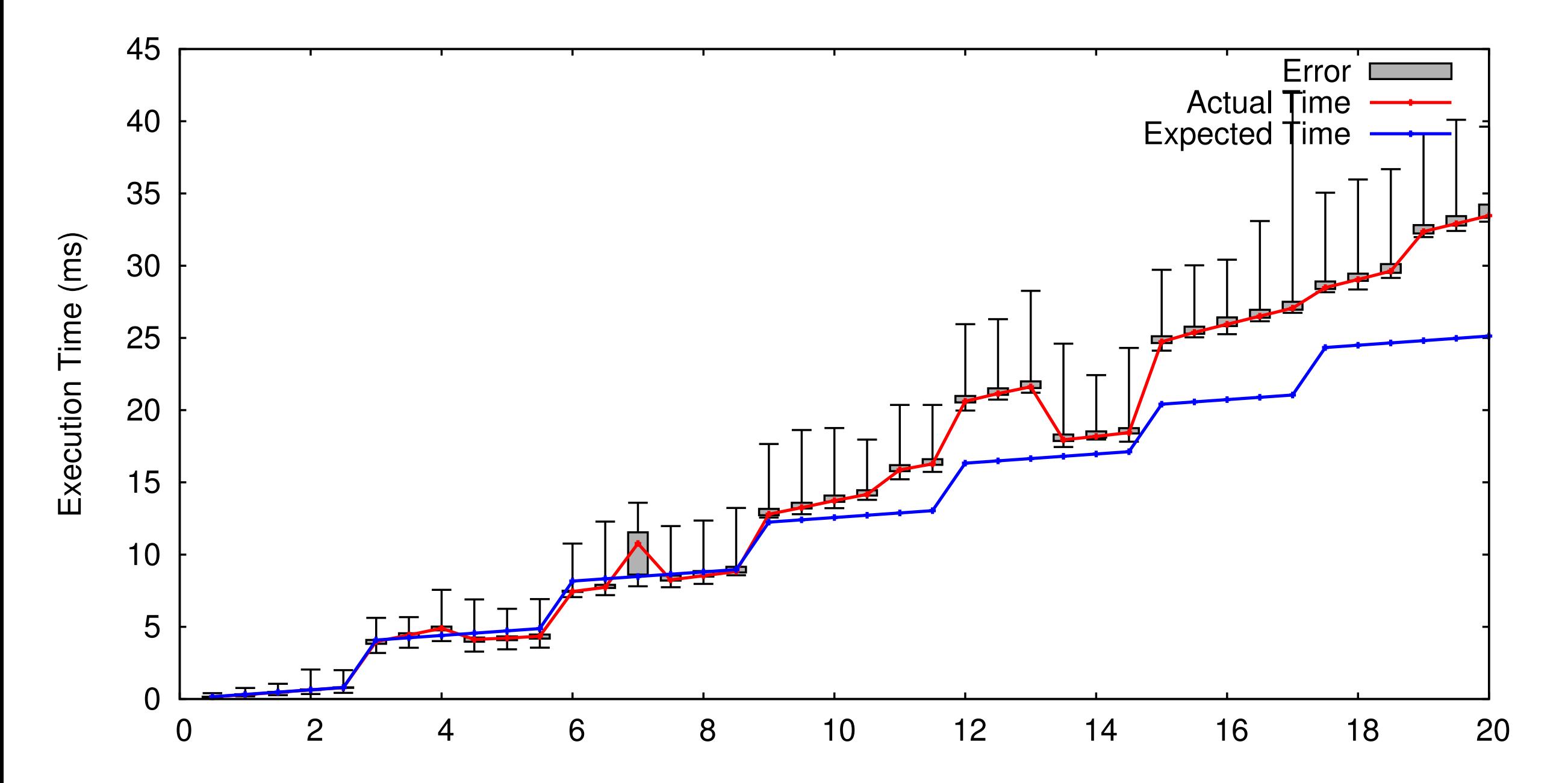

# **Outline**

- Motivation ✓
- How does automatic resource bound analysis work? √
- How well does automatic resource bound analysis work? (Implementation and experiments) ✓
- What are the properties of the LP instances that we get?

Constraints we derive are *almost* network-flow problems

Constraints we derive are *almost* network-flow problems

Network-flow constraints:

$$
\sum_i x_i - \sum_j x_j = b
$$

#### Constraints we derive are *almost* network-flow problems

Network-flow constraints:

$$
\sum_{i} x_i - \sum_{j} x_j = b
$$

#### Constraints we derive are *almost* network-flow problems

Network-flow constraints:

$$
\sum_{i} x_i - \sum_{j} x_j = b
$$

#### Constraints we derive are *almost* network-flow problems

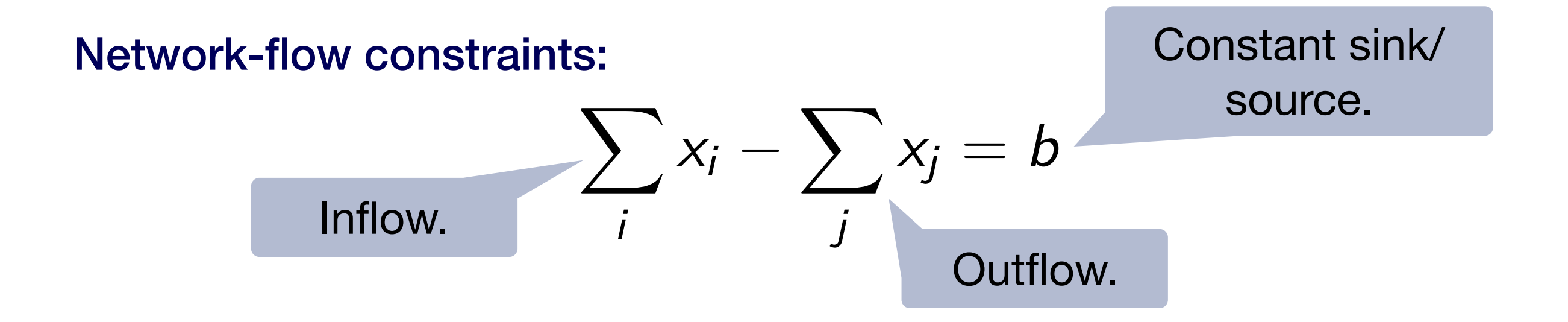

#### Constraints we derive are *almost* network-flow problems

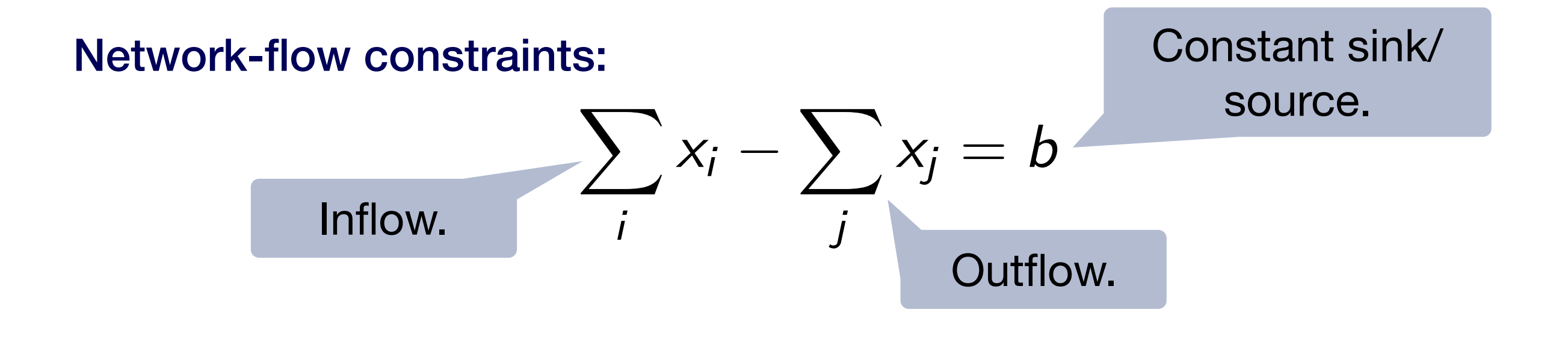

 $l_i < x_i < u_i$ 

#### Constraints we derive are *almost* network-flow problems

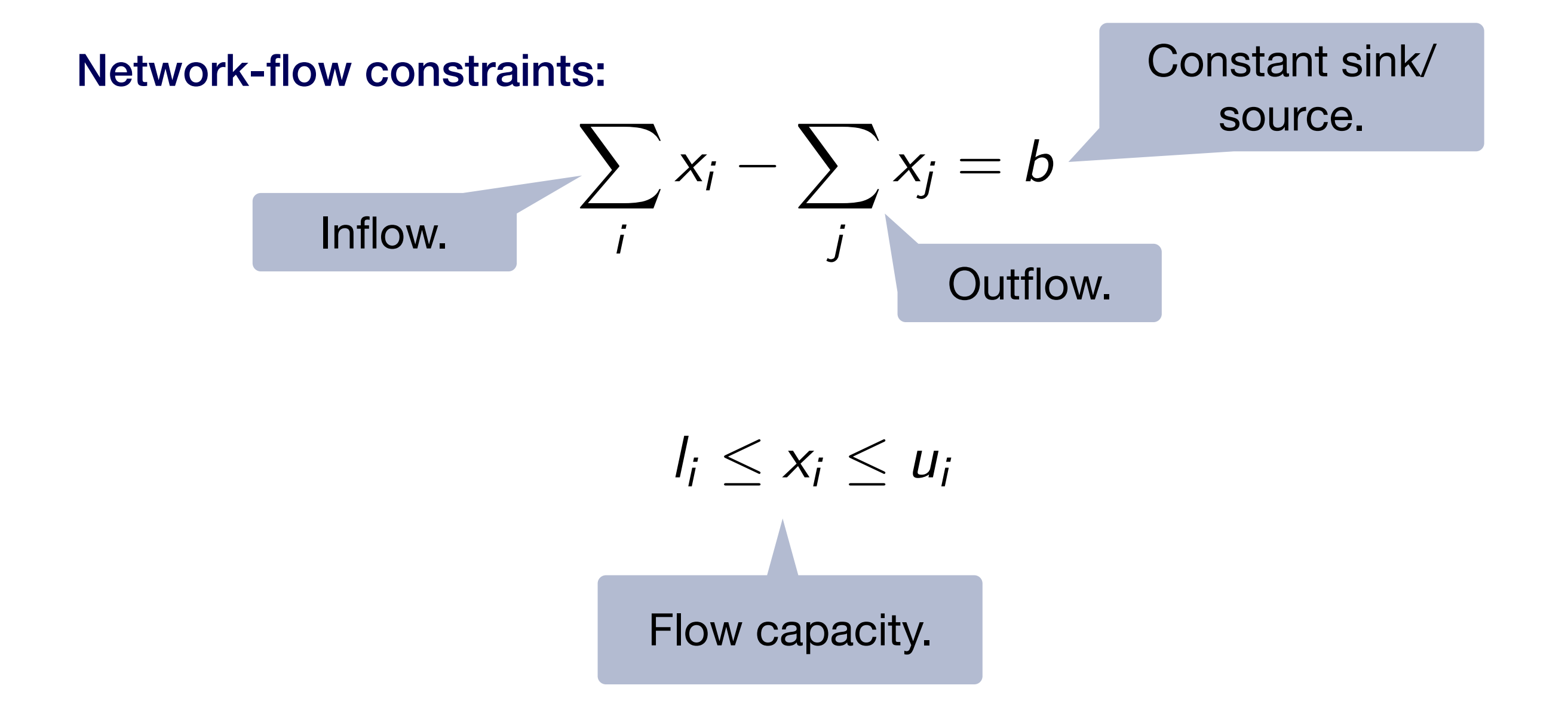

• Pay for constant cost

$$
q=q'+c
$$

• Account for size changes

$$
q_i'=q_i+q_{i+1}
$$

• Recursive call

$$
q=p
$$

• Conditional branches

$$
q\geq p_1 \qquad \quad q\geq p_2
$$

• Pay for constant cost

$$
q=q'+c
$$

**Network** constraints.

• Account for size changes

$$
q_i'=q_i+q_{i+1}
$$

• Recursive call

$$
q=p
$$

• Conditional branches

$$
q\geq p_1 \hspace{1cm} q\geq p_2
$$

• Pay for constant cost

$$
q=q'+c
$$

**Network** constraints.

• Account for size changes

$$
q_i'=q_i+q_{i+1}
$$

Flow through an edge is used twice.

• Recursive call

$$
q=p
$$

• Conditional branches

$$
q\geq p_1 \hspace{1cm} q\geq p_2
$$

• Pay for constant cost • Account for size changes • Recursive call • Conditional branches  $q = q' + c$ **Network** constraints.  $q'_{i} = q_{i} + q_{i+1}$ Flow through an edge is used twice. *q* = *p* Account for cost recursively.

$$
q\geq p_1 \hspace{1cm} q\geq p_2
$$

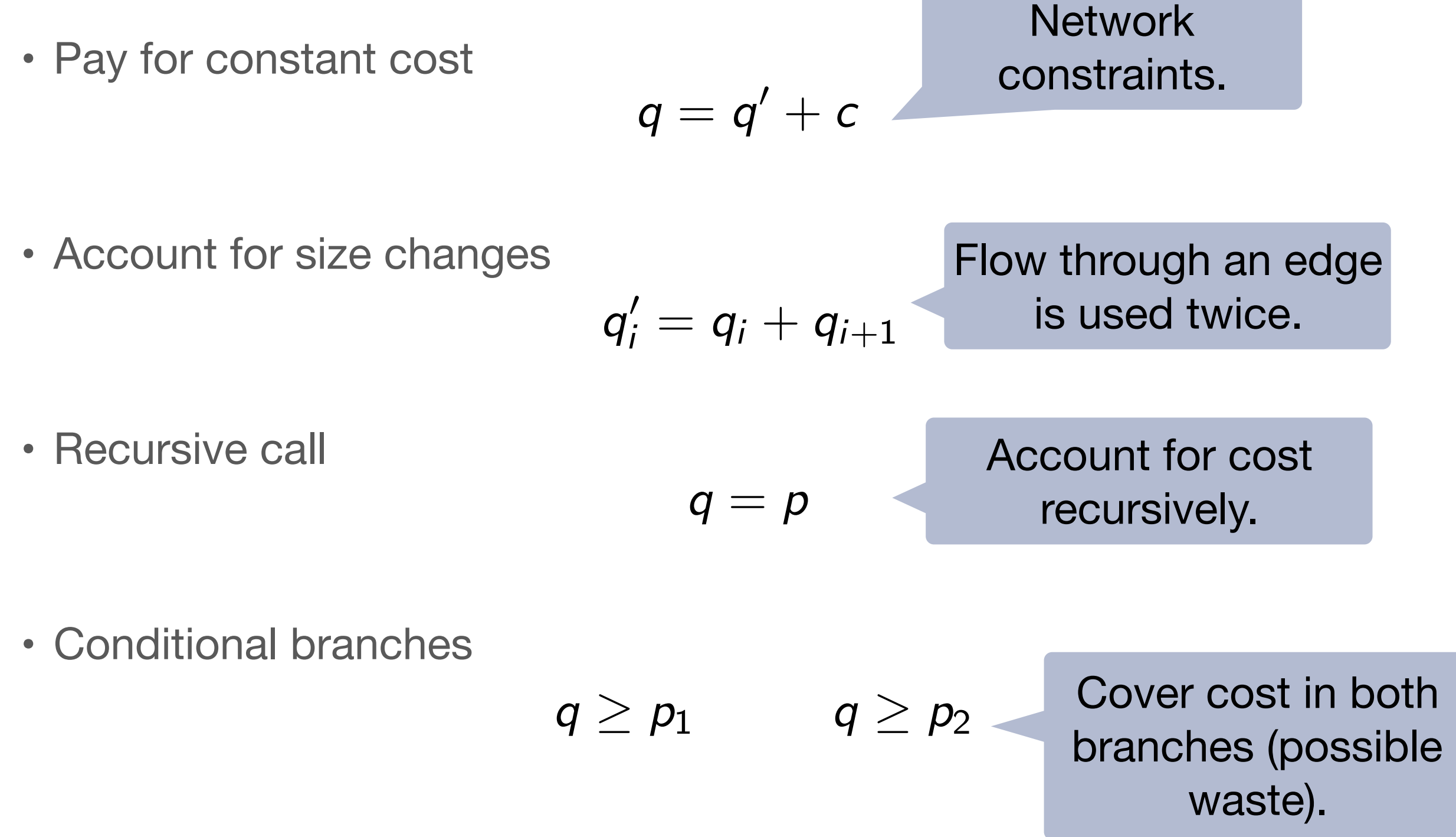
#### Accounting for Size Change

List types: 
$$
L^{(q_1,\ldots,q_k)}(A)
$$
  
\nPotential:  $\Phi(\ell : L^{(q_1,\ldots,q_k)}) = \sum_{i=1,\ldots,k} q_i {|\ell| \choose i}$   
\nAdditive shift:  $\lhd(q_1,\ldots,q_k) = (q_1 + q_2, \ldots, q_{k-1} + q_k, q_k)$ 

$$
\sum_{i=1,\ldots,k} q_i {n+1 \choose i} = q_1 + \sum_{i=1,\ldots,k-1} q_{i+1} {n \choose i} + \sum_{i=1,\ldots,k} q_i {n \choose i}
$$

#### Accounting for Size Change

List types: 
$$
L^{(q_1,\ldots,q_k)}(A)
$$
  
\nPotential:  $\Phi(\ell : L^{(q_1,\ldots,q_k)}) = \sum_{i=1,\ldots,k} q_i {|\ell| \choose i}$   
\nAdditive shift:  $\lhd(q_1,\ldots,q_k) = (q_1 + q_2, \ldots, q_{k-1} + q_k, q_k)$ 

potential of a list  
\n
$$
q_i \left(\begin{array}{c} n+1 \\ j \end{array}\right) = q_1 + \sum_{i=1,\dots,k-1} q_{i+1} {n \choose i} + \sum_{i=1,\dots,k} q_i {n \choose i}
$$

#### Accounting for Size Change

List types: 
$$
L^{(q_1,\ldots,q_k)}(A)
$$
  
Potential: 
$$
\Phi(\ell : L^{(q_1,\ldots,q_k)}) = \sum_{i=1,\ldots,k} q_i {|\ell| \choose i}
$$
  
Additive shift: 
$$
\triangleleft(q_1,\ldots,q_k) = (q_1 + q_2,\ldots,q_{k-1} + q_k, q_k)
$$

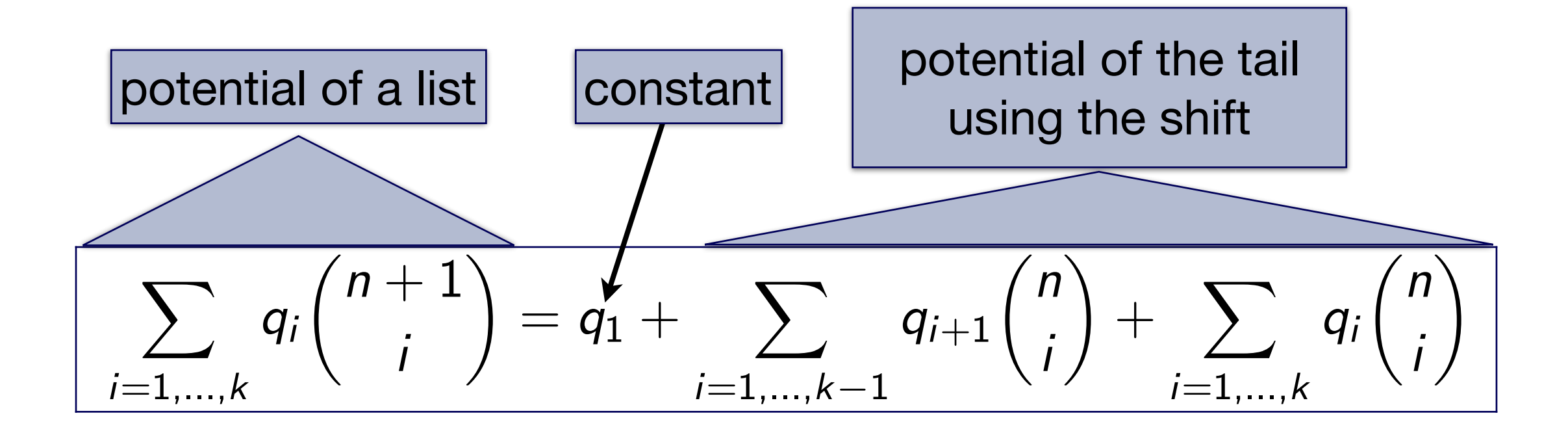

#### Generation of Linear Constraints

1. It is easy to pass potential to list tails without loss

$$
\Phi((x::xs):L^{\vec{q}})+c=\Phi(xs:L^{\lhd(\vec{q})})+(q_1+c)
$$

2. Pattern: one recursive call and polynomial spill  $\Phi((x::x s): L^{\vec{q}}) - \Phi(x s: L^{\vec{q}}) = \Phi(x s: L^{(q_2,...,q_k,0)}) + q_1$ 

3. It is easy to share potential when aliasing data

 $\Phi(\ell : L^{\vec{q}+\vec{p}}) = \Phi(\ell : L^{\vec{q}}) + \Phi(\ell : L^{\vec{p}})$ 

#### Generation of Linear Constraints

$$
\lhd(q_1,\ldots,q_k)=(q_1+q_2,\ldots,q_{k-1}+q_k,q_k)
$$

1. It is easy to pass potential to list this without loss

$$
\boxed{\Phi((x::xs):L^{\vec{q}})+c=\Phi(xs:L^{\triangleleft(\vec{q})})+(q_1+c)}
$$

2. Pattern: one recursive call and polynomial spill  $\Phi((x::x s): L^{\vec{q}}) - \Phi(x s: L^{\vec{q}}) = \Phi(x s: L^{(q_2,...,q_k,0)}) + q_1$ 

3. It is easy to share potential when aliasing data

$$
\Phi(\ell : L^{\vec{q}+\vec{p}}) = \Phi(\ell : L^{\vec{q}}) + \Phi(\ell : L^{\vec{p}})
$$

 $f(x) = g(x, x)$  Assume cost of  $g(x,y)$  is  $10|x| \cdot |y|$ 

Bound for **f** is given as

$$
\sum_i q_i \binom{x}{i}
$$

 $f(x) = g(x, x)$  Assume cost of  $g(x,y)$  is  $10|x| \cdot |y|$ 

Bound for **f** is given as

$$
\sum_i q_i \binom{x}{i}
$$

Need to covert  $q|x|^2$  to  $\sum$ *i qi* ✓*x i* ◆

 $f(x) = g(x, x)$  Assume cost of  $g(x,y)$  is  $10|x| \cdot |y|$ 

Bound for **f** is given as

$$
\sum_i q_i \binom{x}{i}
$$

Need to covert  $q|x|^2$  to  $\sum$ *i qi* ✓*x i*

#### Constraints:

$$
q_1 = 1 \cdot q \qquad \qquad q_2 = 2 \cdot q \qquad \qquad q_k = 0 \cdot q \text{ for } k > 2
$$

◆

 $f(x) = g(x, x)$  Assume cost of  $g(x,y)$  is  $10|x| \cdot |y|$ 

Bound for **f** is given as

$$
\sum_i q_i \binom{x}{i}
$$

Need to covert  $q|x|^2$  to  $\sum$ 

$$
\circ \sum_i q_i \binom{x}{i}
$$

Constraints:

$$
q_1 = 1 \cdot q \qquad \qquad q_2 = 2 \cdot q \qquad \qquad q_k = 0 \cdot q \text{ for } k > 2
$$

Coefficients for change of basis.

$$
q_k=0 \cdot q \text{ for } k>2
$$

# Constraint Solving in Practice

- LP solving of our constraints is linear in practice
- CLP and CPLEX are similar; Ip\_solve is slow (non-linear)
- Large programs (with high degree search space) have around 1 million constraints
- Solving 1 million constraints takes about 1 minute with CLP
- Generating the constraints takes about as much time as solving them

# Automatic Amortized Resource Analysis

- Precise: bounds are multivariate resource polynomials
- Efficient: inference via linear programming
- Reliable: formal soundness proof of the bounds
- Verifiable: type derivation is a certificate

Current and future research:

- Non-polynomial bounds
- Garbage collection
- Concurrency
- Better hardware models

# Automatic Amortized Resource Analysis

- Precise: bounds are multivariate resource polynomials
- **Efficient:** inference via linear programming
- Reliable: formal soundness proof of the bounds
- Verifiable: type derivation is a certificate

Current and future research:

- Non-polynomial bounds
- Garbage collection
- Concurrency
- Better hardware models

Web interface at <http://raml.co>